**وزارة التعليم العالي والبحث العلمي**

 **BADJI MOKHTAR- ANNABA UNIVERSITY UNIVERSITE BADJI MOKHTAR ANNABA** 

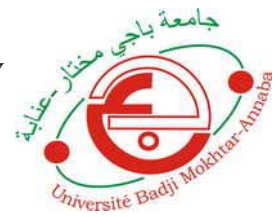

**جامعة باجي مختار- عنابـة**

 **Année : 2019** 

 **Faculté: Sciences de l'Ingéniorat Département: Electronique** 

**MEMOIRE Présenté en vue de l'obtention du diplôme de : MASTER** 

**Intitulé :** 

 **Observateurs et détection de défauts** 

**Domaine : Sciences et Technologie Filière : Automatique Spécialité: Automatique et informatique industrielle** 

> **Par : SALHI Med Walid**

# **DEVANT Le JURY**

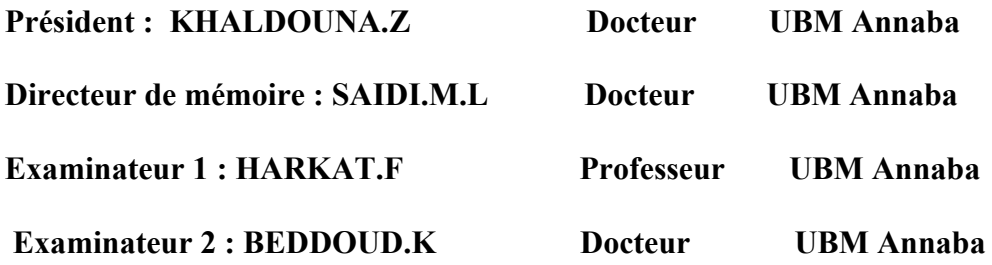

# Remerciements

Nous remercions avant tout ALLAH, qui nous a donné la force, la volonté et le courage pour achever ce travail.

Je voudrais ici exprimer ma gratitude à tous ceux qui ont contribué à la réalisation de ce travail.

Mes vifs remerciements vont tout d'abord à Monsieur SAIDI Mohamed Larbi, professeur à l'UBMA pour m'avoir proposé le thème de ce mémoire et m'avoir dirigé, aidé et conseillé tout le long de notre travail.

Je remercie MES PARENTS qui m'ont permis et facilité les choses pour accomplir mes études.

Je remercie aussi tous les autres membres de ma famille qui m'ont aidés et encouragés quel que soit les conditions.

Je tiens à remercier aussi :

Mes amis pour leur présence ;

Les membres de jury pour avoir accepté d'évaluer mon travail ;

Tous les professeurs qui ont contribués à ma formation ;

 Tous ceux qui ont contribué de près ou de loin à l'élaboration et l'aboutissement de ce mémoire.

Sans oublier tout personnage de lUBMA, à qui j'ai une affection particulière.

Que tous ceux qui n'ont pas été cités ne sentent nullement oublier, ils auront tous contribué à leur manière à la réalisation de ce travail.

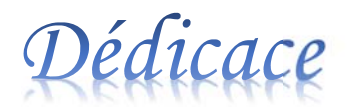

# *Je dédie ce travail à :*

*Celle qui sont la plus chers au monde, mes parents, à qui je n'arriverai jamais à exprimer ma gratitude et ma reconnaissance, pour son amour son soutien tout au long de mes études afin de faire de moi ce que je suis aujourd'hui, que DIEU les protège toujours.* 

> *A ma sœur A mes collègues et mes amis. A toutes la famille. A tous ceux qui me sont chers.*

> > *Salhi Med Walid*

# **LISTE DES FIGURES**

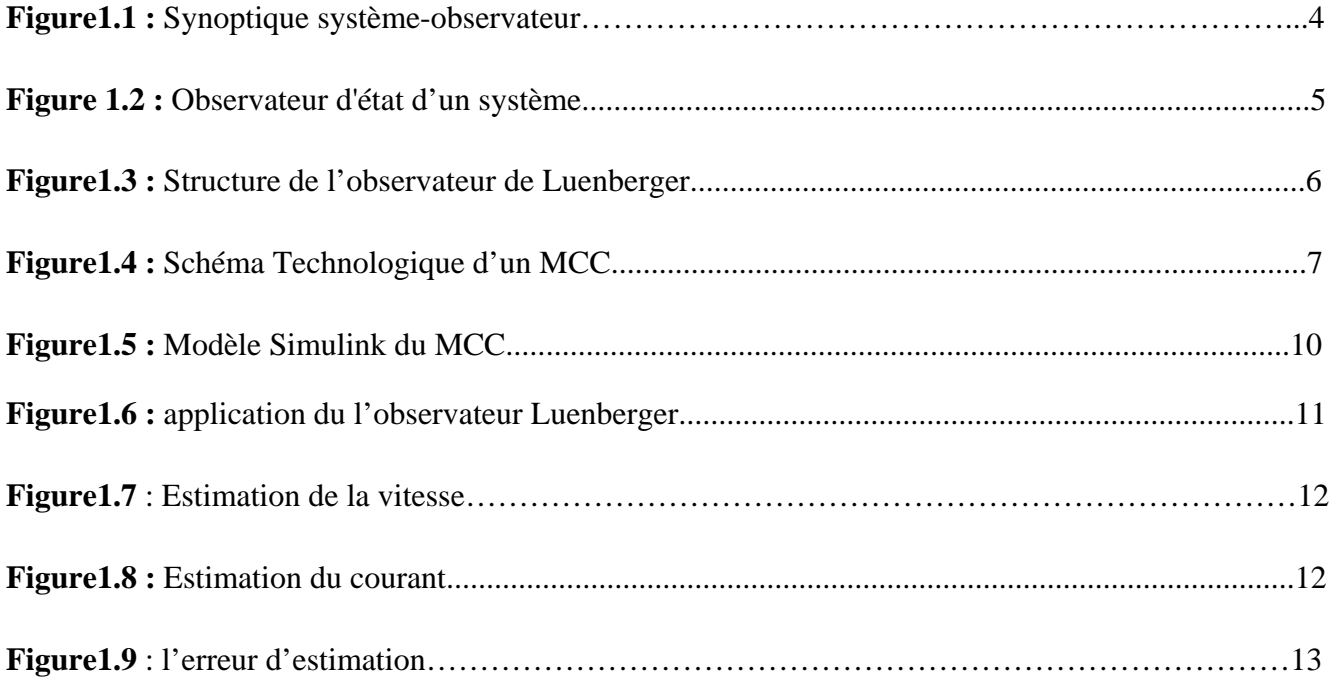

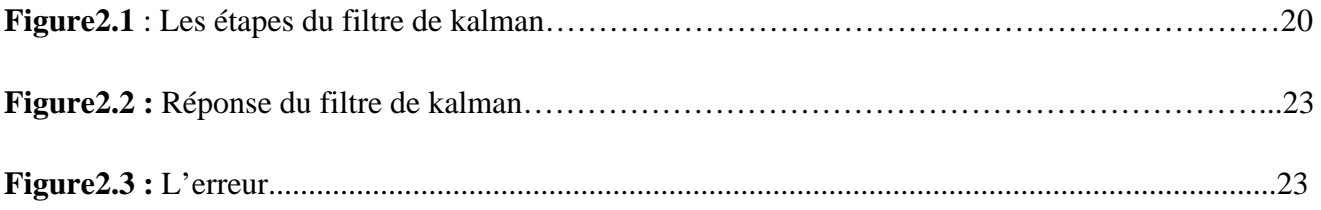

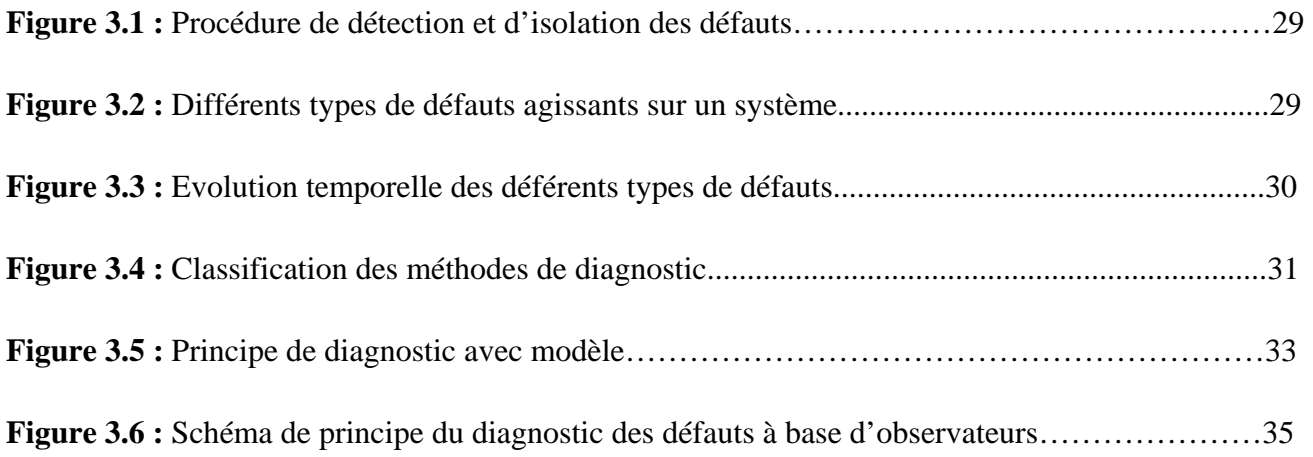

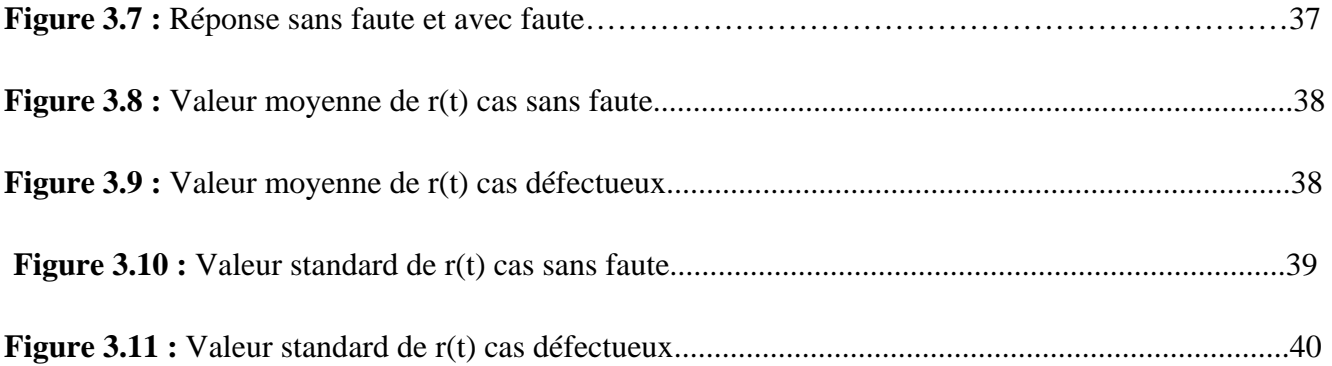

#### **الملخص:**

في ھذا المشروع النھائي للدراسة، نھدف إلى إجراء اكتشاف للخطأ ً استنادا إلى مراقب خطي. يتم تقديم نتائج محاكاة SIMULINK / MATLAB للتحقق من كفاءة المراقبين في مشاكل تقدير اإلشارة وكذلك إلعادة بناء حاالت النظام. من أجل توقع حدوث خلل، إما لتجنبھا أو للحد من العواقب، استخدمنا تقنية تشخيص الخلل على أساس مراقب KALMAN للكشف عن العيوب.

## **Résumé:**

Dans ce projet de fin d'étude, nous avons pour objectif de réaliser la détection de défaut à base d'un observateur linéaire. Les résultats de simulation de MATLAB / SIMULINK sont présentés pour valider l'efficacité des observateurs dans les problèmes d'estimation des signaux ainsi pour la reconstruction des états des systèmes. Afin d'anticiper l'apparition d'un dysfonctionnement, soit pour les éviter, soit pour limiter les conséquences, nous avons utilisé une technique de diagnostic de fautes basée sur un observateur de KALMAN pour détecter les défauts.

## **Abstract:**

In this end-of-study project, we aim to perform fault detection based on a linear observer. MATLAB / SIMULINK simulation results are presented to validate observers' efficiency in signal estimation problems as well as for the reconstruction of system states. In order to anticipate the occurrence of a malfunction, either to avoid them or to limit the consequences, we used a fault diagnosis technique based on a KALMAN observer to detect faults.

# ❖ SOMMAIRE

- \* Remerciements.
- ❖ Dédicace.
- ❖ Liste des figures.
- ❖ Résumés.

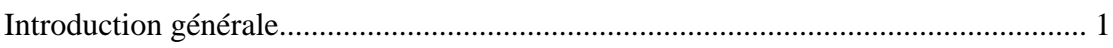

# **Chapitre 1 : Observateur de Luenberger**

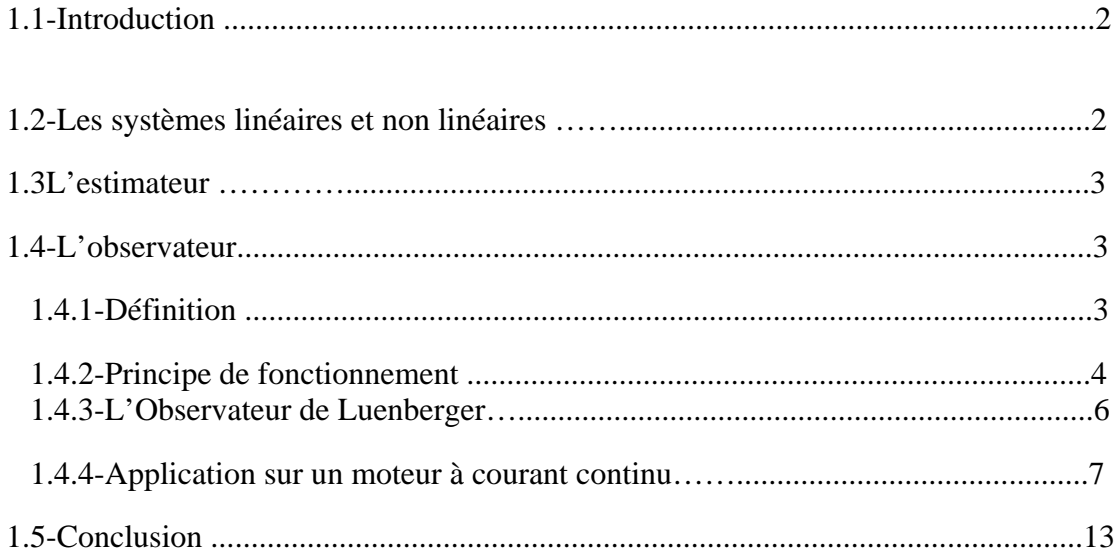

# **Chapitre 2 : Filtre de KALMAN**

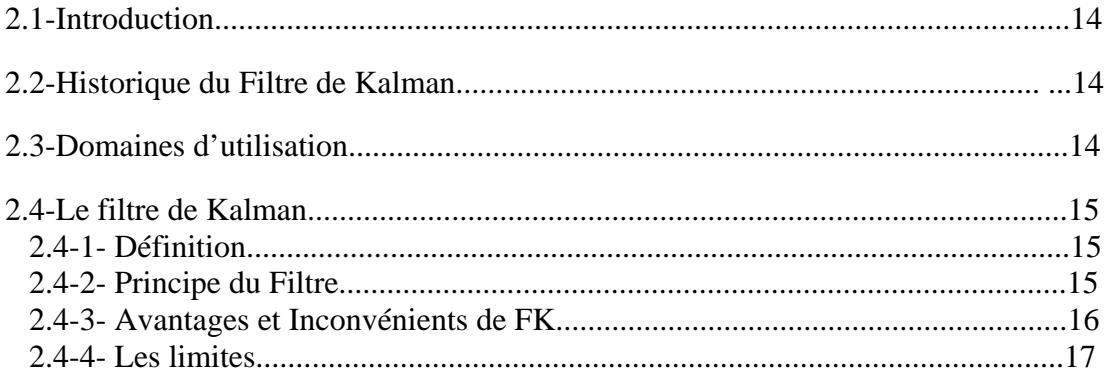

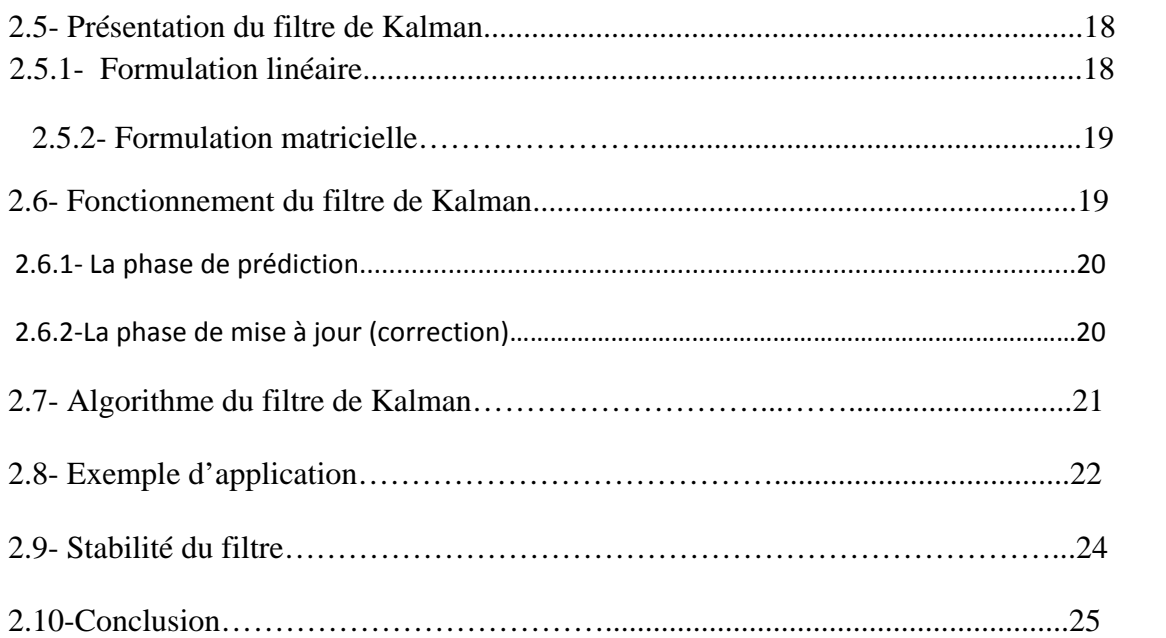

# **Chapitre 3 : Détection et diagnostique de défaut**

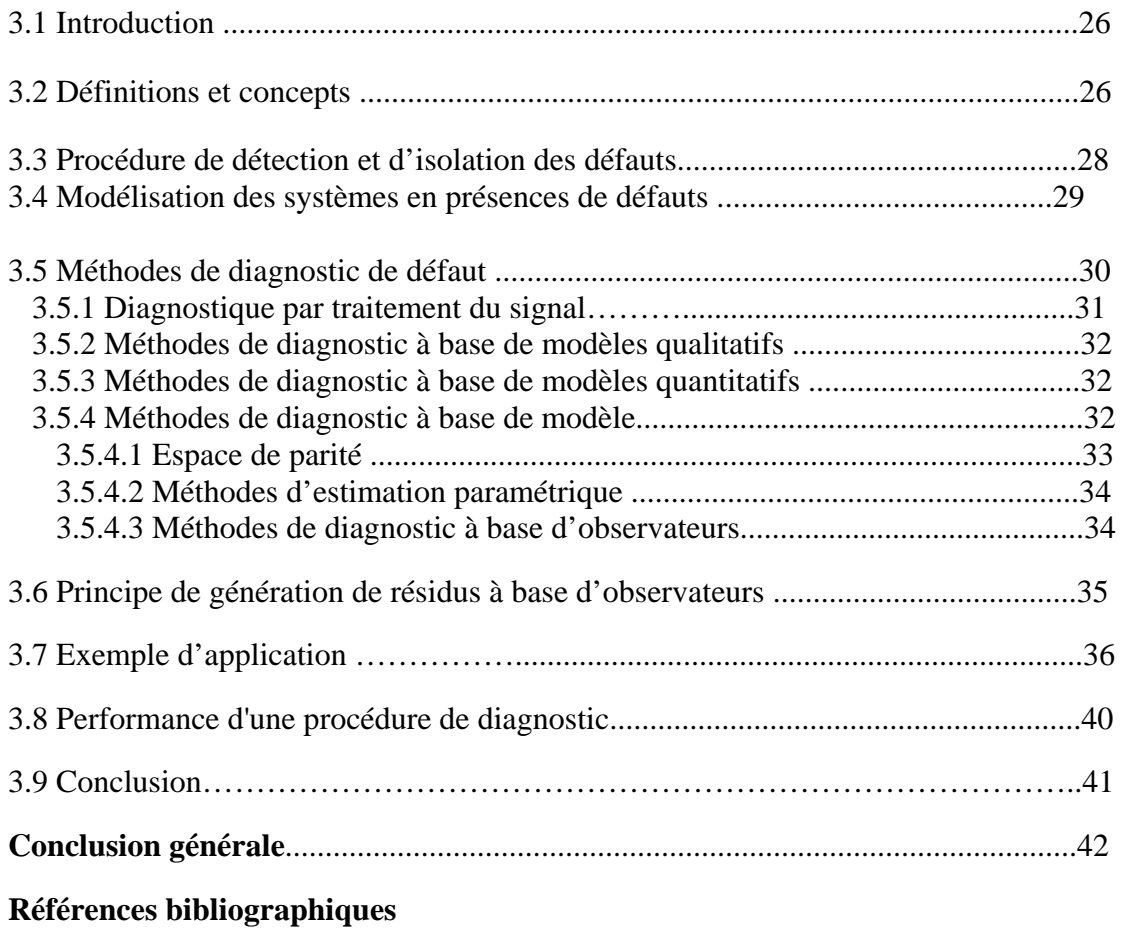

**Annexes** 

# **Introduction générale :**

La tendance actuelle d'économie d'énergie et de respect de l'environnement pousse à une optimisation de la plupart des processus industriels. Cela engendre naturellement une complexification notable de ces systèmes, ce qui accroît par conséquent le risque de dysfonctionnements. De ce fait, la surveillance des systèmes industriels est un domaine actuellement en plein essor. Une tâche particulièrement importante dans l'activité de surveillance est la détection et localisation de défauts, qui consiste à déterminer s'il y a ou non la présence de défaut(s) et si oui, déterminer l'origine de ou des anomalies (défaillance de capteurs ou d'actionneurs, dysfonctionnement du système). Parmi les méthodes de détection et localisation de défaut (que nous appellerons désormais FDI pour Fault Detection and Isolation), celles à base de modèle sont particulièrement utilisées. On y distingue les méthodes de l'espace de parité, celles à base d'estimation d'état et celles à base d'estimation paramétrique [1].

L'objectif de notre mémoire est de dresser, dans un premier temps, un état de l'art sur les observateurs linéaires. Puis, dans une deuxième étape, les méthodes de diagnostic à base de modèle et sans modèle et à base d'observateurs seront étudiées. Ces deux méthodes de diagnostic seront illustrées sur des exemples réels.

Les méthodes à base d'observateurs consistent à générer des résidus. Ces méthodes s'avèrent très efficaces pour la détection et la localisation des défauts. En effet, elles ont connu un essor considérable pour le cas de systèmes linéaires. Des méthodes très performantes permettent aujourd'hui d'accomplir les objectifs d'une détection et d'une localisation de défauts d'une manière efficace et rapide. Dans le cas linéaire, le problème de synthèse d'observateurs est bien maitrisé. Les solutions apportées telles que l'observateur de Luenberger [2] ou le filtre de Kalman [3] permettent de répondre à toutes les situations. Ce manuscrit s'articule autour de trois chapitres :

**\*Le premier chapitre** aborde le principe de l'observateur de Luenberger.

**\*Le deuxième chapitre** a pour objectif de présenter le filtre de Kalman.

**\*Le dernier chapitre** présente un état de l'art sur la détection de défaut à base de filtre de Kalman.

Nous terminons notre travail par une conclusion générale.

# **Chapitre 1 : Observateur de Luenberger**

# **1.1-Introduction :**

Partout, l'homme rencontre dans sa vie plusieurs opérations qui sont trop répétitives et dénuées d'intérêt (exemple tri de courrier) ou trop complexes, pénibles ou délicates, qui ne peuvent pas être confiées à lui (exemple régulation de la fréquence du réseau électrique, radar et poursuite automatique). Pour ces raisons, il fallait substituer la machine à l'homme dans de telles opérations. Cette machine doit être conçue pour assurer des tâches avec une intervention minimale de l'homme ou même sans aucune intervention. On dit qu'on est devant un problème d'automatisation des systèmes. Automatiser un système, c'est le transformer en vue d'y réduire ou d'y supprimer toute intervention de l'être humain et toute influence indésirable de tout autre élément externe.

L'automatique est une science qui fournit la théorie et les méthodes pour concevoir et réaliser les commandes automatiques des systèmes ou procédés. Ainsi, un système automatique est capable de fonctionner d'une manière autonome.

Un système est une modélisation d'un procédé en fonctionnement. Il possède une ou plusieurs entrées, et une ou plusieurs sorties.

Il existe une infinité d'exemples de systèmes : des systèmes mécaniques, des systèmes électriques ou des procédés chimiques. Systèmes à temps continu, à temps discret. Systèmes monovariables et multivariables. Systèmes linéaires ou non linéaires. Ensuite nous parlerons de la théorie de l'observation qui est nécessaire dans le cas du contrôle linéaire et non linéaire. On verra en premier lieu, l'approche par l'observateur standard (type Luenberger). [4]

# **1.2-Les systèmes linéaires et non linéaires :**

On dit qu'un système est linéaire si la sortie est linéaire par rapport à l'entrée. Aucun système n'est strictement linéaire, ne serait-ce que par les saturations (butées physiques, par exemple) qu'il comporte. Inversement, un système non linéaire peut parfois être considéré comme linéaire dans une certaine plage d'utilisation. Il faut toujours garder à l'esprit que le système sur lequel on peut travailler n'est qu'un modèle mathématique de la réalité, et que par conséquent, il y a une perte d'information lors du passage au modèle. Bien sûr, il incombe à l'ingénieur de juger la pertinence de son modèle vis-à-vis des objectifs fixés.

## **1.3-L'estimateur :**

Un estimateur est défini comme un système dynamique dans lequel ses grandeurs d'état sont des estimations des variables d'état d'un autre système, par exemple, une machine électrique. Principalement, il y a deux façons de réaliser un estimateur : en boucle ouverte ou en boucle fermée. La différence entre ces deux méthodes est basée sur l'existence, ou non, d'un terme de correction, lié à l'erreur d'estimation, utilisé pour affiner la réponse de l'estimateur. Un estimateur en boucle fermée est connu sous le nom d'observateur.

Les estimateurs, de par leur principe, sont sensibles aux variations paramétriques. L'utilisation d'un observateur améliore la robustesse des estimations vis-à-vis des variations paramétriques et des bruits de mesure. La performance d'un observateur est liée souvent à une augmentation de sa complexité. Il faudra donc trouver un compromis afin de satisfaire une bonne précision des estimations sans trop pénaliser le temps de calcul.

Sous l'hypothèse de linéarité du modèle du processus, la structure de base de l'estimateur est toujours la même, mais sa réalisation dépendra du contexte choisi : continu ou discret, déterministe ou stochastique. [4]

## **1.4-L'observateur :**

#### **1.4.1-Définition :**

Un observateur est un capteur logiciel (ou software) utilisé pour la reconstruction état du système à partir des entrées et des sorties mesurées. Les entrées d'un observateur sont les entrées et les sorties du système physique. Par contre les sorties d'un observateur sont les états estimés (Figure 1.1) ou reconstruits. [5]

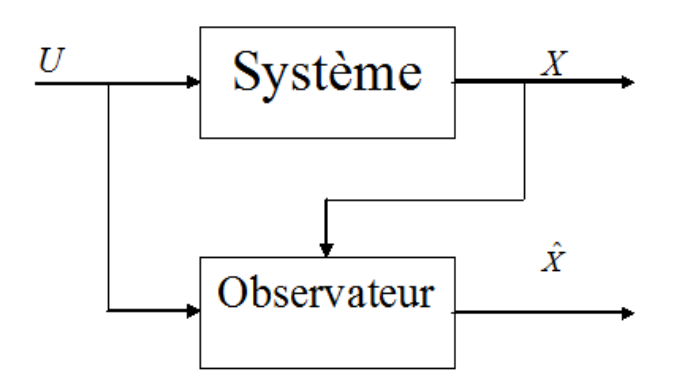

**Figure1.1 :** Synoptique système-observateur

#### **La notion d'observabilité :**

L'observabilité est une caractéristique structurelle complémentaire d'une représentation d'état d'un système, qui nous indique la capacité pour un système à déterminer l'historique d'un état à partir de la seule connaissance des variables de sortie mesurées.

Si nous considérons le système donne par l'équation (1), un état  $\mathcal{X}_i$  est observable en  $t_0$  s'il est possible de déterminer  $x_i(t_0)$  connaissant  $y(0) / [t_0 t_f]$ 

Si cette propriété est vraie  $\forall t_0$  et  $\forall i = 1, \dots, n$  alors le système est complètement observable

#### **1.4.2-Principe de fonctionnement :**

La structure de l'observateur est indiquée sur la figure1.2 Elle fait intervenir tout d'abord un estimateur fonctionnant en boucle ouverte qui est caractérisé par la même dynamique que celle du système.

La structure fonctionnant en boucle fermée obtenue par l'introduction d'une matrice de gains L permet d'imposer la dynamique propre à cet observateur.

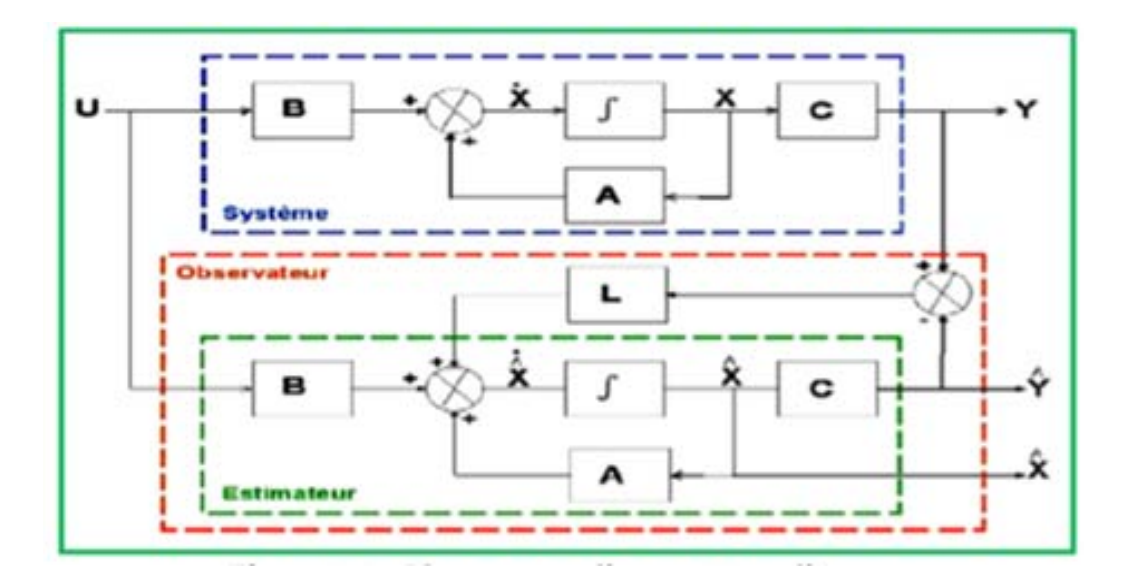

**Figure 1.2 :** Observateur d'état d'un système

L est appelé le gain de l'observateur. Il y a convergence si e converge vers 0.

-L'équation caractéristique est donnée par :

det  $[$  W X % G] =0

- Les valeurs propres W sont choisies de manière à obtenir les performances désirées en termes de stabilité et réponse transitoire.
- Elles doivent être des racines négatives ou à partie réelle négative.
- Le problème consiste donc à trouver une matrice L tel que les valeurs propres du système bouclé (de l'observateur) soient en des positions préfixées.

-Les différentes grandeurs mentionnées sur la figure représentent respectivement :

- \* Un vecteur d'entrée U du système réel et de l'observateur,
	- \* Un vecteur d'état X constitué des grandeurs à observer et un vecteur de sortie Y dont les composantes sont mesurables.
	- \* Le dernier vecteur est comparé au vecteur équivalent donné par l'observateur pour assurer le fonctionnement en boucle fermée. [6]

#### **1.4.3- L'Observateur de Luenberger :**

La structure de la représentation d'état commune pour un système continu linéaire à coefficients constants LTI (Linéaire à Temps Invariant) est donnée par l'équation d'état suivante :

$$
\dot{x}(t) = A x(t) + B u(t)
$$
  

$$
y(t) = C x(t)
$$
 (1.1)

Avec  $x \in \mathbb{R}^n$  et  $y \in \mathbb{R}^l$ , représentent respectivement le vecteur d'état et le vecteur de sortie du système dynamique. A  $\in R^{m*n}$ , . B  $\in R^{n*m}$  et . C  $\in$  $R^{l*n}$ représentent les matrices constantes connues du système dynamique.U(t)  $\in R^m$ est le vecteur d'entrée du système dynamique.

La théorie de l'observation de Luenberger utilise les techniques de placement de pôles.

L'observateur proposé (figure1.3) est décrit par :

$$
\hat{x}(t) = A\hat{x}(t) + Bu(t) + K(y(t) - \hat{y}(t))
$$
  

$$
\hat{y}(t) = C\hat{x}(t)
$$
 (1.2)

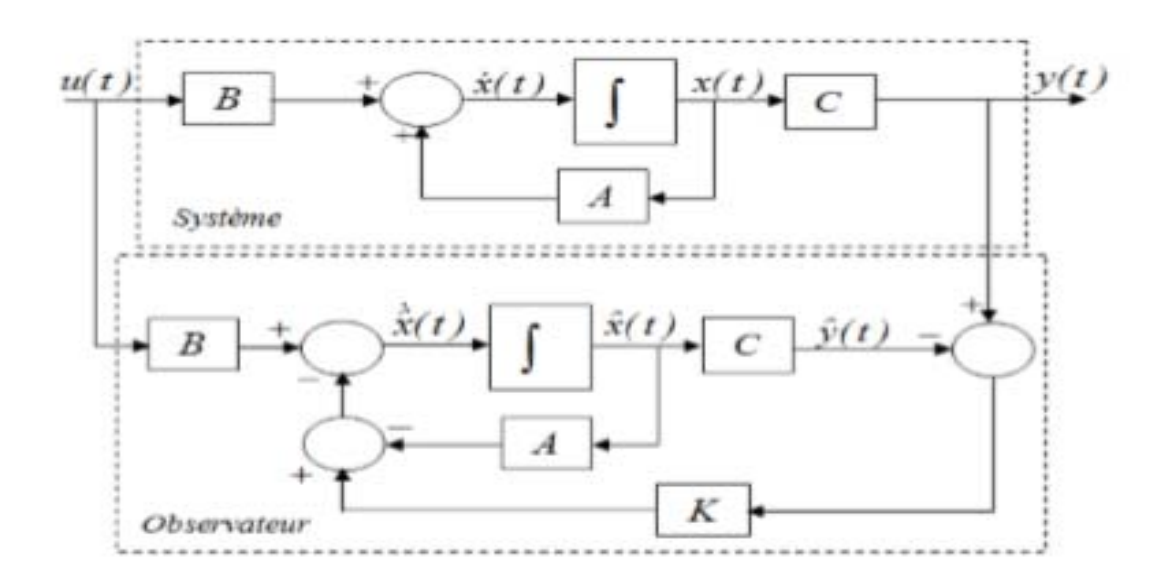

**Figure1.3 :** Structure de l'observateur de Luenberger

Il s'appelle observateur de Luenberger (asymptotique), avec  $\hat{x}(t)$  l'estimé de x(t) et K  $\in R^{n*l}$ est un gain à choisir tel que :  $\forall x(0), \hat{x}(0) \in R^n$ ,  $\lim_{t \to \infty} (x(t) - \hat{x}(t)) = 0$ .

Introduisons  $e(t) = x(t) - \hat{x}(t)$ , l'erreur entre l'état réel  $x(t)$  et la prédiction  $\hat{x}(t)$ .

Nous avons :  $\dot{e}(t) = (A - KC) e(t)$ , et donclim  $e(t) = 0$  pour toute valeur initiale  $e(0)$ si et seulement si la matrice A-KC est Hurwitz, c.à.d. les valeurs propres de  $(A - KC)$ sont strictement négatives.

Construire un observateur asymptotique revient donc à déterminer une matrice de gain K telle que (A - KC) soit Hurwitz.

Il suffit alors de choisir le gain K de telle sorte que les valeurs propres de la matrice A - KC soient strictement négatives, c'est-à-dire, elle est stable. Le choix de la matrice K a une influence sur la vitesse de convergence de l'erreur e(t).

#### **1.4.4-Application sur un moteur à courant continu :**

Soit un moteur à courant continu (MCC) dont le schéma technologique est donné par la Figures1.4.

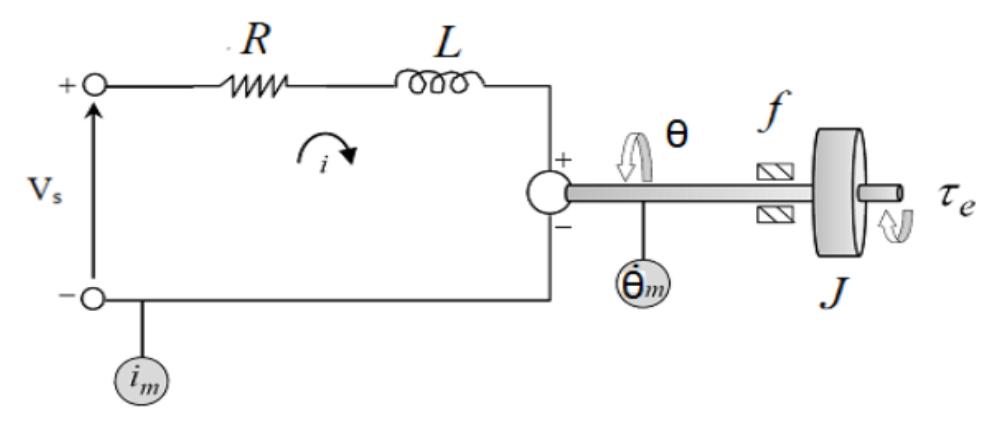

**Figure1.4 :** Schéma Technologique d'un MCC

Ce moteur est composé de deux parties : une partie électrique et une partie mécanique.

- **La partie électrique** correspond à un circuit *RL* composé d'une source de tension  $V<sub>s</sub>$ , une résistance électrique  $R$ , et une inductance L.
- **La partie mécanique** est représentée par l'inertie du rotor *J* , de la force de frottement visqueux  $(f)$ . Le transfert d'énergie entre les parties électrique et mécanique est représenté par une constante  $K_e$  qui décrit la force contre électromotrice .

Quant à l'architecture d'instrumentation du système, elle est composée d'un capteur de courant  $(i_m)$ .

Modélisation mathématique :

La modélisation de partie électrique et en se basant sur la loi des mailles, l'équation suivante est obtenue

$$
V_s = Ri(t) + L\frac{di(t)}{dt} + e(t)
$$
\n(1.3)

#### $e(t)$  Représente la force électromotrice (FEM)

La modélisation de partie mécanique en rotation est décrite par l'équation (dynamique)

de l'équilibre suivante :

$$
J\frac{d\dot{\theta}(t)}{dt} = \tau_e(t) - f\dot{\theta}(t)
$$
\n(1.4)

#### $\tau_e(t)$  Représente le couple électromécanique

La loi de Lenz permet de décrire la force électromotrice et le couple électromécanique. Ses derniers sont exprimés par :

$$
e(t) = K_e \dot{\theta}(t)
$$
  
\n
$$
\tau_e(t) = K_e i(t)
$$
\n(1.5)

Par conséquent, à partir des équations (1.3), (1.4) et (1.5), le modèle mathématique du MCC est donné par l'ensemble d'EDO suivant :

$$
\begin{cases}\n\frac{d}{dt}i(t) = -\frac{R}{L}i(t) - \frac{K_e}{L}\dot{\theta}(t) + \frac{1}{L}V_s \\
\frac{d}{dt}\theta(t) = \frac{K_e}{J}i(t) - \frac{f}{J}\dot{\theta}(t)\n\end{cases}
$$
\n(1.6)

L'équation4 peut être représenté par la forme matricielle suivant :

$$
\begin{cases} \n\dot{x} = Ax + Bu \\ \nx = Cx + Du \n\end{cases} \n\tag{1.7}
$$

*x* Représenté le vecteur d'état,*u* est le vecteur des entrées et *y* est le vecteur de sortie.

Le modèle d'état du MCC sachant : *i* et  $\dot{\theta}$  sont les variables d'état,  $V<sub>s</sub>$  et la variable d'entrée.

$$
\begin{pmatrix}\ni \\
\ddot{\theta}\n\end{pmatrix} = \begin{pmatrix}\n-R/L & -K_e/J \\
K_e/L & -F/J\n\end{pmatrix} \begin{pmatrix}\ni \\
\dot{\theta}\n\end{pmatrix} + \begin{pmatrix}\n1/L \\
0\n\end{pmatrix} V_s
$$
\n
$$
y = \begin{pmatrix}\n1/L & 0 \\
0 & 0\n\end{pmatrix} \begin{pmatrix}\ni \\
\dot{\theta}\n\end{pmatrix}
$$
\n(1.8)

#### **Simulation sur Simulink/Matlab :**

#### **1-Modélisation Simulink du MCC :**

Pour modéliser le MCC sous MATLAB/SIMULINK, la représentation d'états du MCC déduite à partir des EDOs donnée par L'Eq. (1.6) est utilisée où les matrice A, B, C, D du système sont :

$$
A = \begin{pmatrix} -R/L & -K_e / J \\ K_e / L & -F / J \end{pmatrix}; B = \begin{pmatrix} 1/L \\ 0 \end{pmatrix}
$$
  

$$
C = \begin{pmatrix} 1/L & 0 \\ 0 & 1 / J \end{pmatrix}; D = \begin{pmatrix} 0 & 0 \\ 0 & 0 \end{pmatrix}
$$
 (1.9)

Avec 
$$
R = 1.5
$$
;  $L = 0.022$ ;  $K_e = 2.37$ ;  $f = 0.3068$ ;  $J = 0.00177$ 

Le modèle Simulink correspondant est donné par la Figure (1.5).

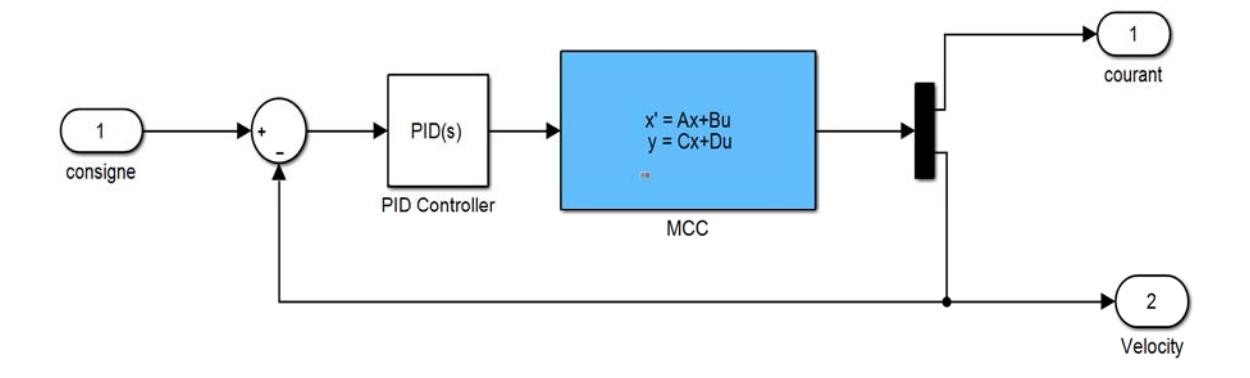

**Figure1.5 :** Modèle Simulink du MCC

#### **1) Synthèse d'un observateur de Luenberger [7] :**

Nous appliquons un observateur de Luenberger pour estimer la vitesse du MCC. Pour cela, la structure de l'observateur de Luenberger suivante est utilisée :

$$
\hat{A} = A \; ; \; \hat{B} = [B \quad L]
$$
\n
$$
\hat{C} = C \; ; \; \hat{D} = D \tag{1.10}
$$

# **2)** Détermination la matrice de gain (L) :

Si la paire  $(A, C)$  est observable, Alors les valeurs propres de  $(A - LC)$  Peut être placé arbitrairement. Si la paire  $(A, C)$  est complètement observable, Le système dual  $(A', B', C', D')$  est complètement accessible.

Ensuite, nous pouvons concevoir un compensateur *K* Pour le système dual et placez les valeurs propres $(A' + C' K)$  arbitrairement

Les valeurs propres de la matrice  $(A' + C' K)$  = Les valeurs propres de sa transposition  $(A + K'C)$ 

Définir  $L = -K'$ . Le théorème est prouvé.

Afin d'obtenir la matrice *L* ,on peut utiliser deux instructions en MATLAB soit :

- 1)  $L = place(A', C', P)';$
- **2)**  $L = ac \text{ ker}(A', C', P)$ ;

 $\text{Où } P = [p_1 \, p_2 \, p_3 \dots p_n]$  sont les valeurs propres d'observateur désiré.

Dans notre étude, nous avons choisi de placer les pôles du système à  $p_1 = -68.1427; p_2 = -174.6745$ 

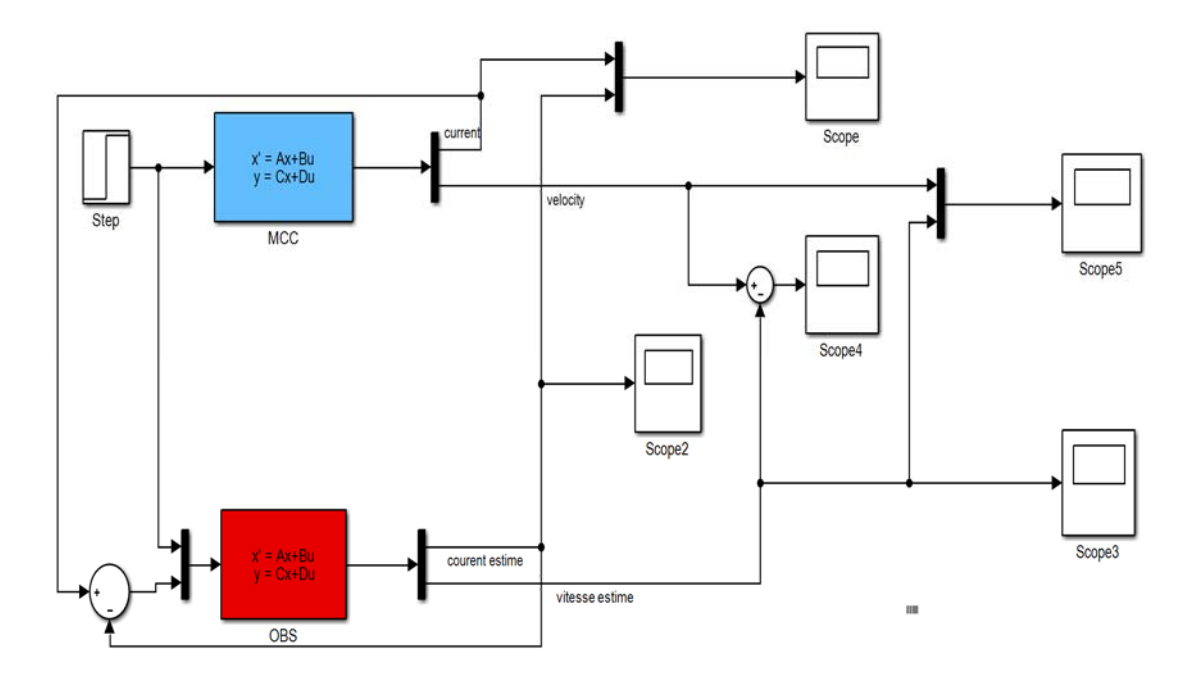

```
P = [-68.1427 - 174.6745]
```
**Figure1.6 :** application du l'observateur Luenberger

**Scénario de simulation** : Le MCC est excité par un signal échelon d'amplitude de 10 rad/s sur une durée de simulation : 60s. Les figures (1.7) et (1.8) représentent les résultats de l'estimation par l'observateur de Luenberger des deux états du MCC. L'erreur de l'estimation est donnée par la Figure (1.9)

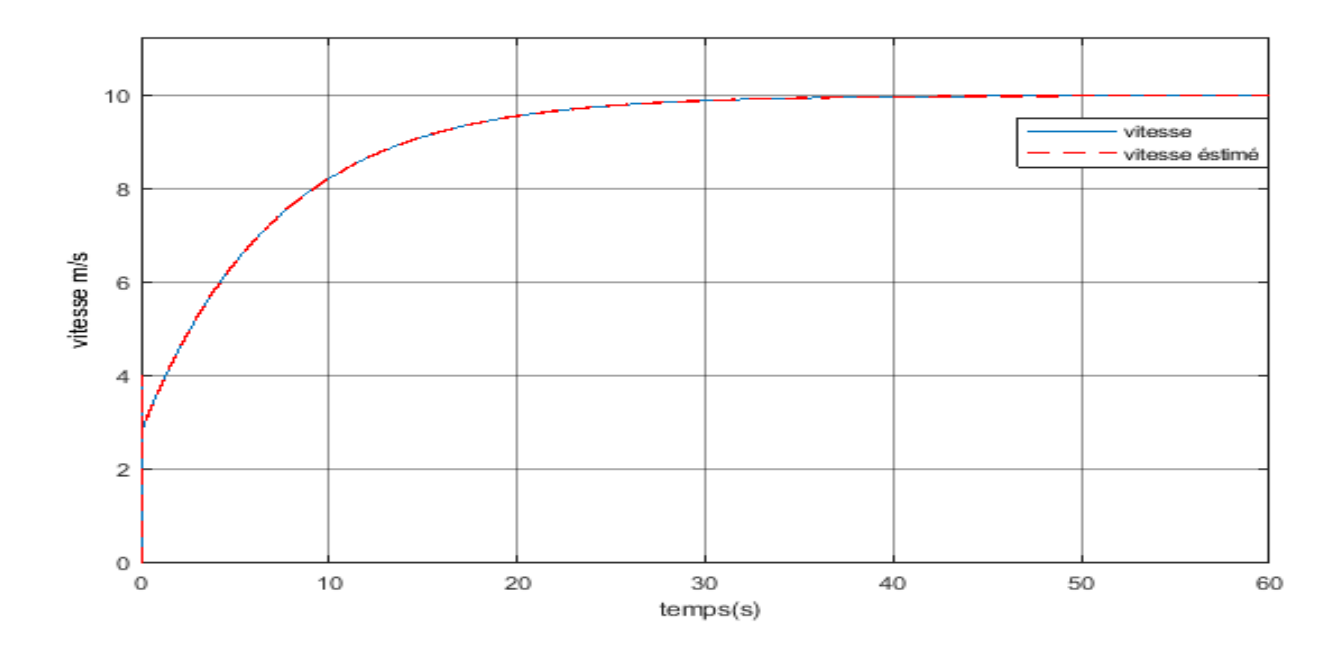

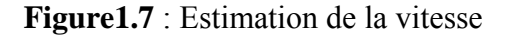

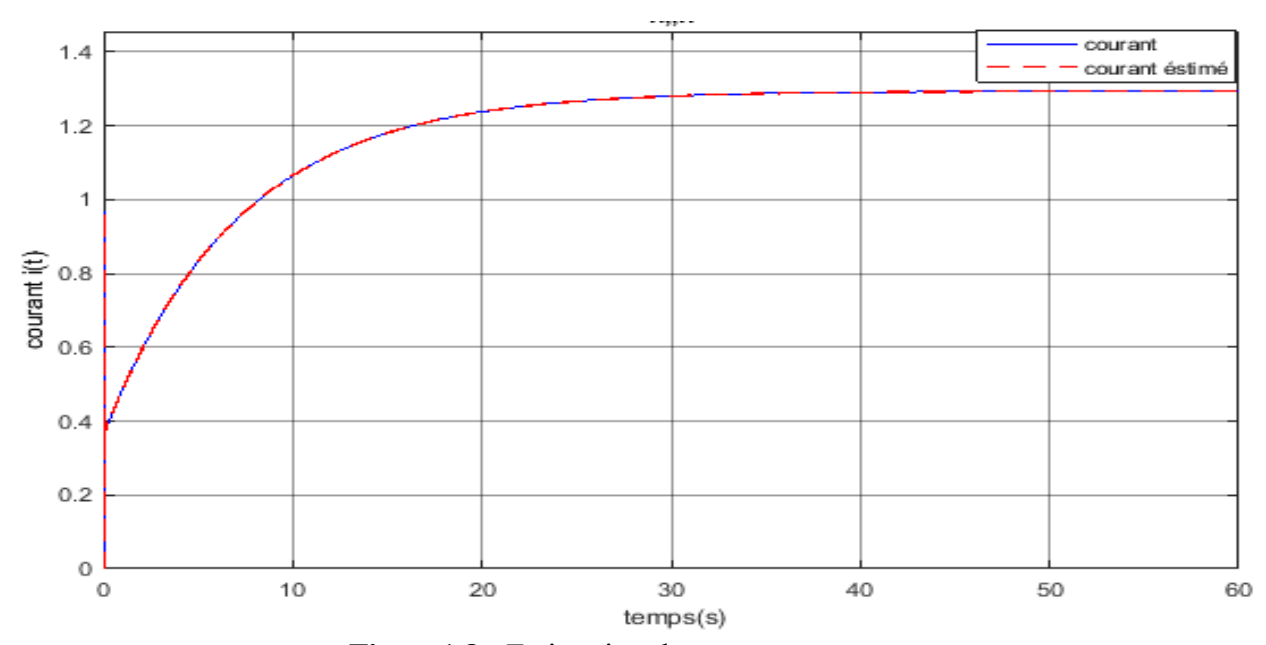

**Figure1.8 :** Estimation du courant

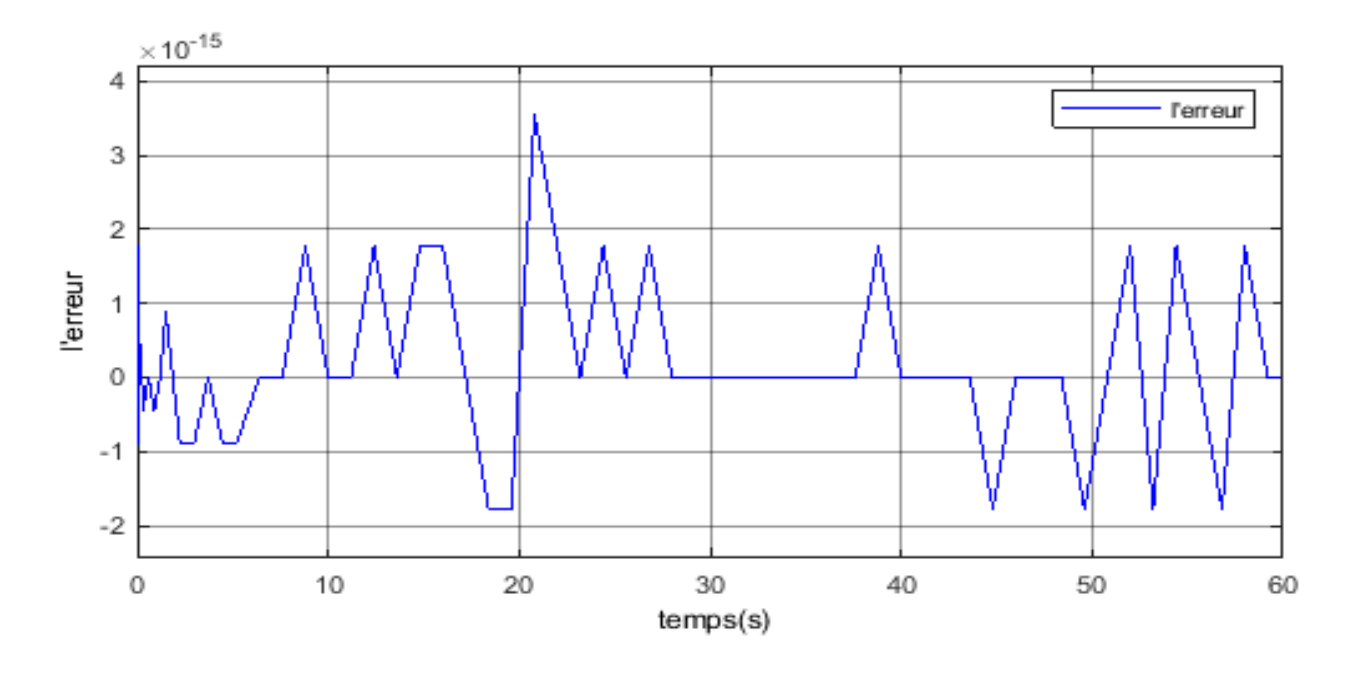

**Figure1.9** : l'erreur d'estimation

## **Commentaire :**

Les courbes de l'estimation du courant et l'estimation de la vitesse sont très proches des courbes réelles (Figures1.7,1.8). Ceci montre l'efficacité de l'observateur de Luenberger dans la reconstruction d'état des systèmes déterministes.

## **1.5-Conclusion :**

A défaut de disponibilité de capteurs pour réaliser des mesures sur les systèmes linéaires déterministes, l'utilisation de l'observateur de Luenberger est très souhaitable.

La synthèse de ce type d'observateur est basée sur l'utilisation des techniques de placement des pôles.

# **Chapitre 2 : Filtre de KALMAN**

# **2.1-Introduction :**

Les techniques d'assimilation des données sont couramment employées dans des domaines aussi différents que l'hydrologie, la médecine ou la physique spatiale.

Le Filtre de Kalman est une approche statistique, d'assimilation de données, dont le principe est de corriger la trajectoire du modèle en combinant les observations avec l'information fournie par le modèle de façon à minimiser l'erreur entre l'état vrai et l'état filtré.

L'objectif de ce chapitre est d'introduire les notions, les concepts, les définitions et les principes généraux du filtre de Kalman.

# **2.2-Historique du Filtre de Kalman :**

Rudolf Kalman, né en 1930, poursuivit des études scientifiques dans les domaines de l'électronique et de l'automatique et soutint une thèse en 1957 sur le comportement des solutions des équations récurrentes du second degré. A partir de 1955, il travailla dans différentes entreprises en tant qu'automaticien. En 1958, alors qu'il travaillait au Research Institue for Advanced Studies à Blatmore, il eut l'idée originale d'employer le formalisme des équations d'état au filtre de Wiener, ce qui lui permit de construire l'estimateur que nous connaissons aujourd'hui [8].

En 1960, alors que Kalman visitait la NASA, un des responsables, F.Schmidt comprit la possibilité d'appliquer les résultats de Kalman pour le projet ''Apollo'' pour l'estimation et la commande de la trajectoire [9] . Schmidt travailla sur le sujet et on peut dire que ce fut la première réelle implantation du filtre.

# **2.3-Domaines d'utilisation :**

Le filtre de Kalman est un outil de traitement utilisé dans une large gamme de domaines technologiques tels que le traitement du signal, l'automatique le radar et les systèmes de communication. Il est également de plus en plus utilisé en dehors du domaine du traitement du signal, par exemple en météorologie et en océanographie,

en finance et en navigation. Le filtre de Kalman peut également être utilisé dans les situations où nous voulons lisser filtrer

ou prédire les états d'un système dynamique et linéaire, suivant la quantité d'informations disponibles [10].

# **2.4-Le filtre de Kalman :**

#### **2.4-1- Définition :**

Le filtre de Kalman est un outil mathématique qui peut être employé pour résoudre des problèmes stochastiques d'estimations à partir des mesures bruitées issues des capteurs. Cette méthode a fait l'objet de nombreuse recherches et applications, particulièrement dans le domaine de la navigation autonome ou assistée. Son succès s'est multiplié d'une part par les progrès considérables des calculateurs et d'autre part par la simplicité et la robustesse du filtre lui-même. Ce filtre est essentiellement un ensemble d'équations mathématiques qui réalisent à chaque itération deux phases (la prédiction et la correction) . Pour chaque pas de calcul, le vecteur d'état est calculé selon un modèle d'évolution (étape de prédiction), et il est corrigé en fonction des mesures du système (étape de correction). Comme mentionné précédemment, cet estimateur est récursif [11]. Cela signifie que pour estimer l'état courant, seul l'état précédent et les mesures actuelles sont nécessaires. L'historique des observations et des estimations n'est ainsi pas requis. Il est à noté aussi que le filtre de Kalman est limité aux systèmes linéaires.

#### **2.4-2- Principe du Filtre :**

Le filtre de Kalman est un estimateur récursif. Cela signifie que pour estimer l'état courant d'un système, l'estimation de l'état précédent et des mesures actuelles sont nécessaires. Le principe d'un tel filtre repose sur un modèle à variables d'état basé sur deux équations [12] :

 $\cdot$  L'équation récursive de modélisation du processus aléatoire  $x(k)$  (vecteur d'état) discret, dite équation d'état ou équation de transition.

• L'équation d'observation (ou équation de mesure) du processus  $y(k)$  (vecteur de mesure).

L'objectif est de déterminer une estimation récursive des  $x_k$  à partir des mesures  $yk$ et du modèle de génération du processus.

#### **\*Critère de Kalman :**

La théorie de l'observation de Kalman nécessite, quant à elle, la résolution d'une équation de Riccati. Kalman utilise les propriétés statistiques des bruits *w* et *v* et propose la structure d'observateur suivante :

$$
\dot{x}^{\wedge} = A\hat{x}(t) + Bu(t) + K(y(t) - C\hat{x}(t)
$$
\n(2.1)

En minimisant la matrice de covariance de l'erreur d'estimation  $P = E$ 

 $\left[ e(t)e(t)^{T} \right]$ , on obtient l'expression du gain de l'observateur :

$$
K = P C^T R^{-1}
$$
 (2.2)

Où Pest solution de l'équation de Riccati :

$$
AP + PA - PCTR-1CP + LQLT = 0
$$
 (2.3)

Sous certaines conditions, on peut montrer que la matrice *P* tend vers une limite et que le filtre est stable, ce qui permet éventuellement de conserver pour *K* sa valeur en régime permanent

#### **2.4-3- Avantages et Inconvénients de FK :**

#### **A. Avantages :**

✓ La procuration de l'erreur de prédiction qui présente en soit un indicateur de précision.

 $\sqrt{\ }$  Son algorithme travaille dans le domaine temporel avec une nature récursive et dispose d'un estimateur optimal dans le sens des moindres carrés. ✓ Un autre aspect de son optimalité est l'incorporation de toute l'information disponible sur le système, les mesures et les erreurs, dans un opérateur adaptatif qui est recalé à chaque fois qu'une nouvelle mesure devient disponible.

✓ Le gros avantage de la méthode est de fournir à chaque itération une estimation des matrices de covariance d'erreur de mesure et d'analyse. Il faut toutefois initialiser correctement ces matrices à l'instant (t0), et avoir une estimation des matrices de covariance d'erreur modèle et d'erreur d'observation.

#### **B. Inconvénients :**

- Le FK a été développé seulement pour les modèles linéaires gaussiens.

 - L'hypothèse des bruits gaussiens n'est pas essentielle pour le fonctionnement du filtre de Kalman, ce dernier approche la densité de l'état sachant l'observation (densité conditionnelle) par une densité gaussienne, déterminée par sa moyenne et sa matrice de covariance. La non linéarité du modèle peut entrainer la multi-modalité de la loi conditionnelle de l'état, et ainsi rend le filtre de Kalman inadapté.

#### **2.4-4- Les limites :**

Le filtrage de Kalman est une méthode d'estimation et de prédiction puissante prenant en compte la modélisation du système. Néanmoins, ce filtre n'est pas forcement l'outil à appliquer dans tous les cas [13]. En effet, le système doit être modélisé assez

précisément afin d'obtenir un filtre efficace. Le problème provient du fait que certains systèmes sont difficilement modélisables et encore moins linéaires. Dans le cas où la modélisation est trop approximative, le filtre n'est pas assez performant et l'erreur des estimations ne convergera pas assez rapidement provoquant alors un temps de calcul trop important.

Pour pallier au problème des systèmes non linéaires un filtre de Kalman étendu a été développé et permet de prendre en compte une modélisation non linéaire. Néanmoins, cette technique a quelques défauts.

• En premier lieu, la covariance de l'erreur ne converge pas obligatoirement. En effet, si le passage d'une estimation à une autre tend à sortir de la zone de linéarité, alors le modèle linéarisé n'est plus valable et il est possible que le filtre diverge.

• Le second défaut est son coût calculatoire plus important. En effet, de nouvelles matrices coûteuses rentrent en jeux, ce qui peut être une limite à son utilisation.

Une autre limite importante d'une telle méthode est que le filtre de Kalman permet de Prendre en compte uniquement un modèle de bruit gaussien. Cette restriction limite donc l'utilisation du filtre de Kalman.

Le filtre de Kalman est donc une méthode d'estimation intéressante, mais qui n'est utilisable que lorsque l'on peut décrire assez précisément notre système. S'il est impossible de trouver une modélisation correcte du système, il est préférable de se tourner vers d'autres méthodes.

#### **2.5- Présentation du filtre de Kalman :**

#### **2.5.1- Formulation linéaire :**

Les équations de base du filtre de Kalman sont alors les suivantes :

$$
\begin{cases} x_{k+1} = A_k x_k + B_k u_k + w_k w_k \to N(0, Q_k) \\ y_k = H_k x_k + v_k v_k \to B(0, R_k) \end{cases}
$$
 (2.4)

Avec :

 $x_k$ : Vecteur d'état à l'instant k qui inclut les quantités à estimer, de taille n  $\times$  1  $A_k$ : Matrice de transition. Elle décrit l'évolution du vecteur d'état de l'instant k − 1 à l'instant k, de taille n  $\times$  n;

 $B_k$ : Matrice de commande à l'instant k, dépend de la modélisation du système ;

 $H_k$ : Matrice d'observation (mesure). Elle est en fait le lien entre les paramètres du système et les mesures. De taille  $m \times n$ ;

 $u_k$ : Vecteur représentant les commandes appliquées au système à l'instant k

 $W_k$ : Bruit de modélisation lié à l'incertitude que l'on a sur le modèle de processus

 $Q_k$ : Matrice de variances-covariances du bruit de processus à l'instant k.

 $y_k$ : Vecteur de mesure à l'instant k, de taille m×1

 $R_k$ : Bruit de mesure, de taille m ×1.

 $R_k$ : Matrice de variances-covariances du bruit de mesure à l'instant k.

#### **2.5.2- Formulation matricielle [14]:**

Les équations de base du filtre de Kalman sont traduites sous forme des matrices réduites :

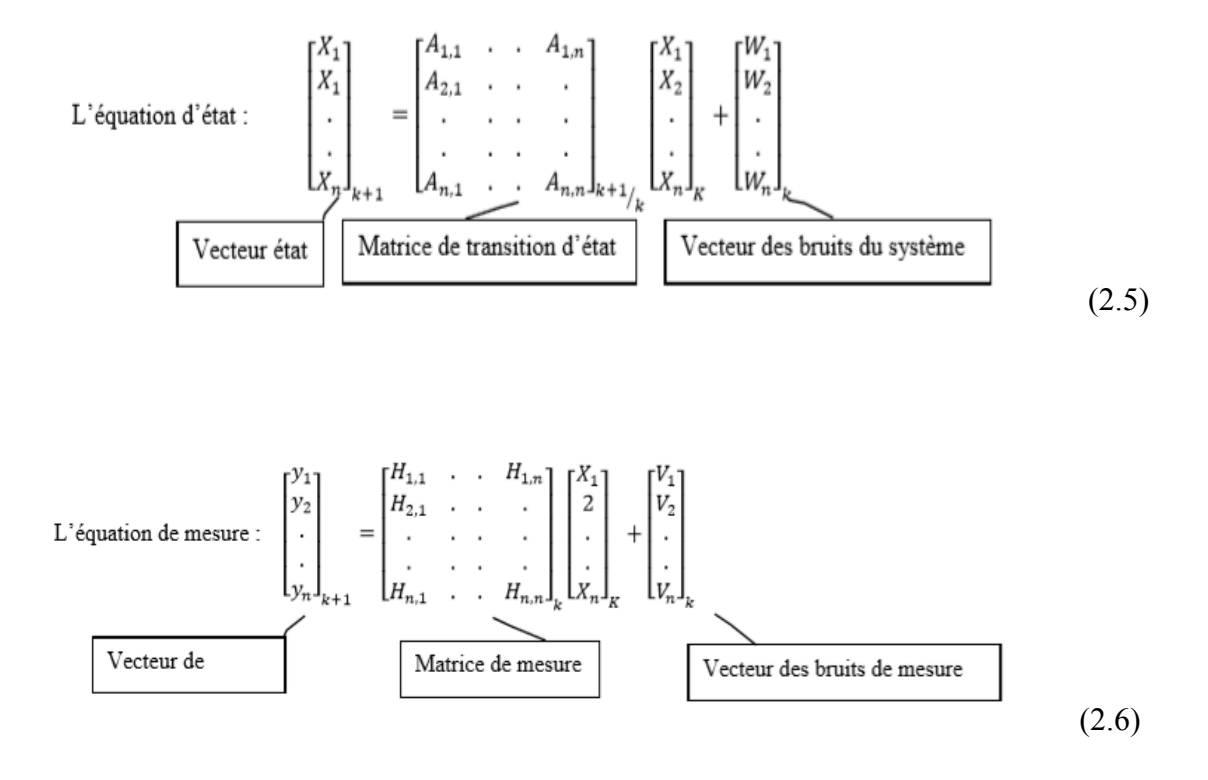

#### **2.6- Fonctionnement du filtre de Kalman :**

L'estimation optimale consiste à trouver la meilleure estimation $\hat{x}(k)$  de l'état x(k) en minimisant un critère qui est la variance de l'erreur d'estimation :

 $ek = x(k) - \hat{x}(k)$ 

 Le filtrage de Kalman comporte deux phases distinctes : Prédiction et mise à jour (correction). La phase de prédiction utilise l'état estimé de l'instant précédent pour produire une estimation courante. Dans l'étape de mise à jour, les observations de l'instant courant sont utilisées pour corriger l'état prédit dans le but d'obtenir une estimation plus précise.

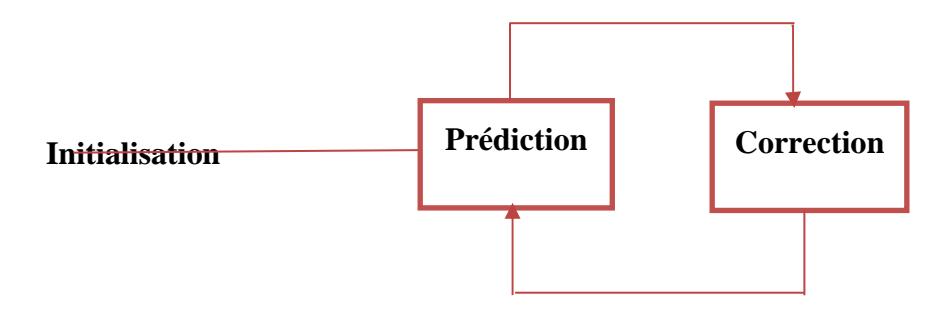

**Figure2.1** : Les étapes du filtre de kalman

#### **2.6.1- La phase de prédiction :**

On se place à l'instant k. A cet instant, on dispose d'une estimation initiale fondée sur la connaissance du processus et des mesures jusqu'à l'instant précédent, c'est-à-dire k − 1. Cette estimation est appelée estimation à priori.

Si on notera  $\hat{x}_{k/(k-1)}$ l'estimation d'état à priori, donc l'erreur à priori est donnée par:

$$
e_{k/(k-1)} = x_k - \hat{x}_{k/(k-1)}
$$
\n(2.7)

Les équations de la correction sont

$$
\begin{cases} \hat{x}_{k/(k-1)} = A_{k-1}\hat{x}_{k-1/(k-1)} + B_{k-1}u_{k-1} \\ P_{k/(k-1)} = A_{k-1}Y_{k-1/(k-1)}A_{k-1}^T + Q_{k-1} \end{cases}
$$
\n(2.8)

#### **2.6.2-La phase de mise à jour (correction) :**

Pour corriger l'estimation à priori  $\hat{x}_{k/(k-1)}$  et obtenir l'estimation à posteriori  $\hat{x}_{k/(k)}$ on utiliser la mesure  $y_k$ .

L'erreur à posteriori est :

$$
e_{k/k} = x_k - \hat{x}_{k/k} \tag{2.9}
$$

Les équations de la phase de correction sont :

$$
\begin{cases} \hat{x}_{k/(k)} = \hat{x}_{k/(k-1)} + K_k(y_k - H_k \hat{x}_{k/(k-1)}) \\ P_{k/k} = (1 - K_k H_k) P_{k/(k-1)} \end{cases}
$$
 (2.10)

I : est la matrice identité de même taille que  $P_{k/(k-1)}$ 

Gain de Kalman optimal :

$$
K_k = P_{k/(k-1)} H_k^T (H_k P_{k/(k-1)} H_k^T + R_k)
$$
\n(2.11)

#### **2.7- Algorithme du filtre de Kalman :**

On base sur les cinq équations fondamentales de filtre, Les différentes étapes du calcul sont les suivantes :

1) Initialisation (conditions initiales):

Lors de l'exécution de l'algorithme il est nécessaire d'initialiser les grandeurs suivantes :

✓ Le Vecteur d'état initial,

- ✓ La Matrice de covariance d'erreur associée au vecteur d'état initial,
- ✓ La Matrice de covariance des bruits du système,

 $\sqrt{2}$  La Matrice de covariance des bruits de mesures,

- ✓ La Matrice de transition d'état,
- ✓ La Matrice de mesure.

2) Calcul de l'estimé  $\hat{x}_{k/(k-1)}$  et de la matrice de covariance x  $P_{k/(k-1)}$  à partir des mesures disponibles à l'instant k-1 :

$$
\begin{cases} \hat{x}_{k/(k-1)} = A_{k-1} \hat{x}_{k-1/(k-1)} B_{k-1} u_{k-1} \\ P_{k/(k-1)} = A_{k-1} P_{k-1} A_{k-1}^T + A Q_{k-1} \end{cases}
$$
\n(2.12)

3) Calcul du gain de Kalman :

$$
K_k = P_{k/(k-1)} H_k^T (H_k P_{k/(k-1)} H_k^T + R_k)^{-1}
$$
 (2.13)

4) Mise à jour de l'estimation :

$$
\hat{x}_{k/(k)} = \hat{x}_{k/(k-1)} + K_k(y_k - H_k \hat{x}_{k/(k-1)})
$$
\n(2.14)

5) Calcul de la matrice de covariance de l'erreur :

$$
P_{k/(k)} = (1 - K_k H_k) P_{k/(k-1)}
$$
\n(2.15)

6) Préparation du pas suivant :

$$
\begin{cases}\n\hat{x}_{(k+1)/(k)} = A_k \hat{x}_{k/(k)} + B_k u_k \\
P_{(k+1)/(k)} = A_k P_{k/(k)} A_k^T + Q_k\n\end{cases}
$$
\n(2.16)

#### **2.8- Exemple d'application :**

Tout d'abord on utilise la fonction KALMAN pour concevoir un filtre de Kalman à l'état stationnaire. Cette fonction détermine le gain optimal du filtre en régime permanent M en fonction de la covariance de bruit de processus Q et de la covariance de bruit du capteur R**.-**On ajoute les matrices A, B, C et D.

-Après on spécifier le modèle plante + bruit, la covariance du bruit du processus Q et de capteur R.

\*Pour concevoir le filtre de kalman en état d'équilibre on ajoute les équations de temps et de mesures.

-Pour simuler le système, connectez le modèle d'installation et le filtre de Kalman en parallèle en spécifiant u en tant qu'input partagé.

-Générer un vecteur d'entrée sinusoïdal (connu) : u, les vecteurs de bruit v et w du processus et de capteurs.

Apres simulation on obtiens les figure (2.2) et (2.3).

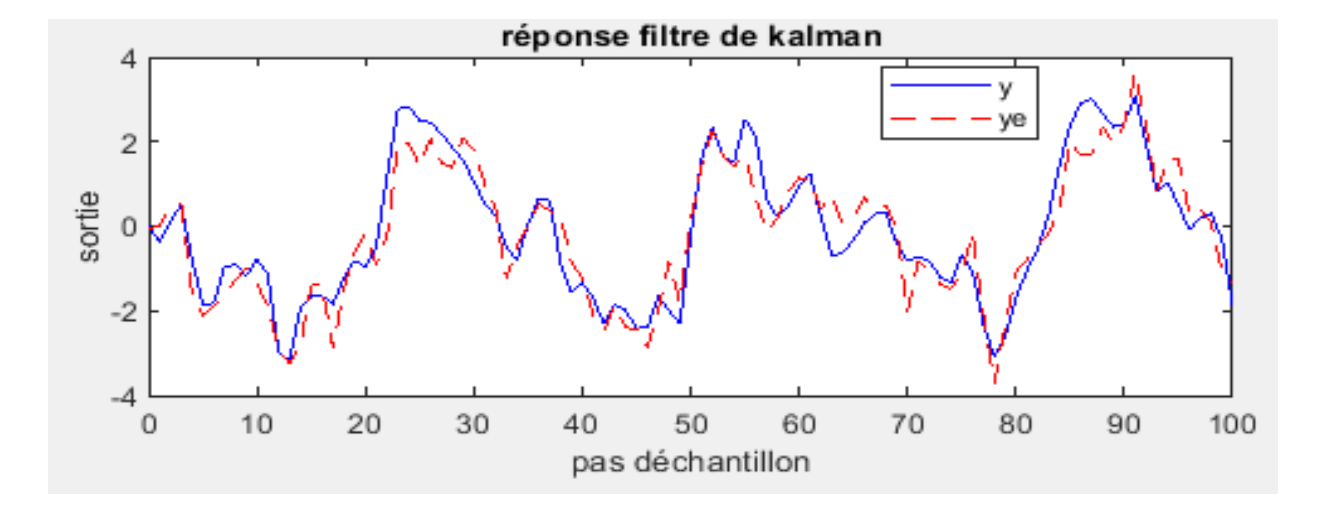

**Figure2.2 :** Réponse du filtre de kalman

La figure2.2 représente la réponse du système et celle de filtre de kalman qui joue le rôle d'observation.

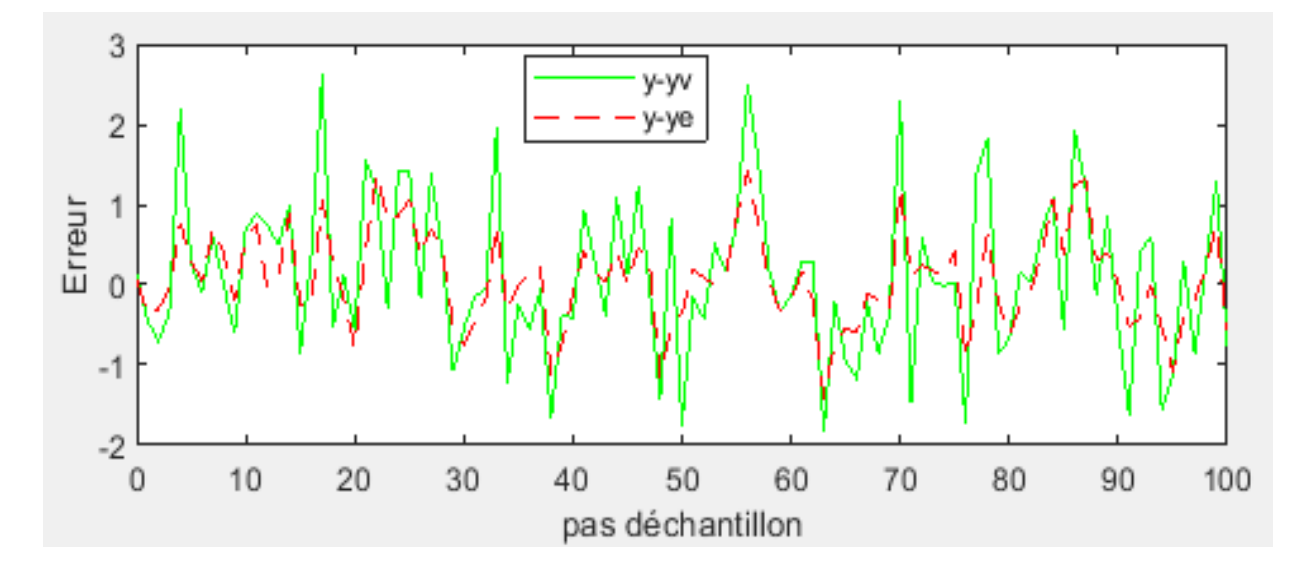

**Figure2.3 :** L'erreur

La première courbe y-ye de la figure2.3 représente l'erreur observer entre la réponse réelle et la réponse filtrée.

La deuxième courbe y-yv représente l'erreur entre la réponse réelle et la réponse mesuré.

#### **Commentaire :**

 Après l'observation des courbes résultantes on constate que le filtre de Kalman est efficace dans les problèmes d'estimation des signaux.

## **2.9- Stabilité du filtre :**

Un filtre optimal n'est pas automatiquement stable donc sa stabilité doit être prouvée.

On dit qu'il y a divergence du filtre, quand l'estimation qu'il nous fournit et entachée d'erreurs qui deviennent de plus en plus importantes. Le filtre devient alors instable et donc insatisfaisant. Le critère de convergence est donné par la matrice de covariance Pk (plus précisément par sa trace) qui doit être définie positive et minimale à la fin de la dernière itération. Elle doit donc converger vers le zéro au fur et à mesure que l'on avance dans le calcul sans pour autant lui être inférieure.

Les problèmes de stabilité du filtre sont reliés à la connaissance exacte des matrices PO, Fk, Hk, Q et R et se traduisent par le fait que l'algorithme donne l'état erroné qui peut bien fonctionner à travers quelques données, mais qui n'est plus optimal pour longtemps. A ce moment, Pk ne mesure plus exactement la variance de l'erreur de l'estimation, et on assiste à une progression de l'erreur de l'estimation du vecteur  $Xk$ dans le temps.

Ce problème peut être dû au fait que le modèle a été utilisé d'une manière erronée pouvant être engendrée par une mauvaise estimation des paramètres, comme ça peut être le résultat d'une simplification du modèle lui-même qui gère la dynamique du système. Il peut être accentué, quand les termes de bruit dans l'équation d'état du système, ou celle de mesure deviennent trop petits. Dans ce cas, la covariance de l'erreur devient tellement petite que le gain devienne lui aussi petit et par conséquent, les observations qui viennent au fur et à mesure, ont un effet minime sur l'estimation.

## **2.10-Conclusion :**

Le filtre de Kalman est un outil essentiel pour les ingénieurs pour résoudre les problèmes de filtrage. C'est une version moderne et probabiliste de la méthode des moindres carres, le filtre de Kalman concerne essentiellement les systèmes linéaires. On considère que le modèle est linéaire, avec un bruit additif Gaussien et l'observation est une fonction linéaire de l'état entachée d'un bruit additif gaussien. Le filtre de Kalman est un algorithme d'équations récurrentes optimales qui sont faciles à utiliser en calcul automatique et dont les deux équations de base regroupent toute l'information disponible.

# **Chapitre 3 : Détection et diagnostique de défaut**

# **3.1 Introduction :**

Les travaux de recherche sur le diagnostic ont mobilisé durant ces dernières années une large communauté de chercheurs et ils ont été un sujet important dès l'apparition de l'Automatique moderne basé sur le calcul numérique [15]. Aujourd'hui, en raison des contraintes économiques de compétitivité accentuées par la mondialisation d'une part et de la sûreté de fonctionnement d'autre part, le diagnostic a connu une évolution très importante.

Nous proposons dans ce chapitre de faire un état de l'art sur le diagnostic des défauts dans les systèmes physiques. L'intérêt se portera essentiellement sur le problème de détection et d'isolation des défauts. Il est question, dans un premier temps, de donner les différents concepts et notions rencontrés dans la littérature concernant le diagnostic des défauts, car un bon diagnostic nécessite une bonne compréhension de ces notions. Le principe de base du diagnostic sera alors présenté ainsi que les différentes méthodes proposées dans ce domaine.

# **3.2 Définitions et concepts : [16]**

Afin de développer notre propos, nous présentons quelques terminologies et concepts de base dans le domaine du diagnostic.

**–Fonctionnement normal :** un système est en fonctionnement normal lorsque ses états, ses entrées et ses sorties sont très proches de leur valeur nominale. Typiquement, il y a fonctionnement normal lorsqu'il n'y a pas d'apparition de défauts.

**–Une anomalie :** est une particularité non conforme à la loi naturelle ou logique.

**– Défaut :** un défaut est généralement défini comme une déviation d'une variable observée ou d'un paramètre calculé par rapport à sa valeur fixée dans les caractéristiques attendues du processus lui-même, des capteurs, des actionneurs ou de tout autre équipement.

 **– Défaillance :** une défaillance correspond à un défaut ayant un effet néfaste sur le fonctionnement du système. Ce terme est utilisé lorsqu'un dispositif devient inopérant ou il accomplit difficilement sa fonction.

**– Détérioration :** ce terme est utilisé pour définir une perte de performance altérant partiellement le fonctionnement du système.

**– Panne :** une panne est une interruption permanente de la capacité du système à réaliser sa fonction requise. Elle est au-delà de la défaillance car elle implique l'arrêt total du système.

**–Une perturbation :** consiste en tout phénomène conçu comme normal influençant un processus, non ou mal, représenté par un modèle de référence.

 **– Erreur :** elle est définie comme l'écart entre une valeur mesurée ou estimée d'une variable et une valeur donnée par un modèle et qui est théoriquement correcte.

**– Résidu ou indicateur de défaut :** il exprime l'incohérence entre les informations disponibles et les informations théoriques fournies par un modèle.

**– Un symptôme :** est un caractère distinctif d'un état fonctionnel ou comportemental anormal.

 **– Modélisation du défaut :** c'est la détermination d'un modèle mathématique pour décrire un effet spécifique du défaut.

 **– Modèle qualitatif :** c'est un modèle de système qui décrit le comportement avec des relations entre des variables et des paramètres du système en termes heuristiques tels que des causalités ou des règles.

**– Modèle quantitatif :** c'est un modèle de système qui décrit le comportement avec des relations entre des variables et des paramètres du système en termes analytiques tels que des équations différentielles ou aux différences.

 **– Seuil :** c'est la valeur limite de l'écart d'un résidu avec le zéro, ainsi s'il est dépassé, un défaut est déclaré comme détecté.

**– Détection de défaut :** c'est la détermination de la présence de défaut et de l'instant de son occurrence.

**– Isolation de défaut :** c'est la détermination du type et de la localisation de défaut.

**– Identification de défaut :** c'est la détermination de la taille et du comportement temporel d'un défaut.

**– La sensibilité :** représente la capacité d'un système de diagnostic à générer des résidus sensibles aux défauts à détecter. Ces défauts sont généralement caractérisés par une certaine amplitude.

**– Diagnostic :** c'est la détermination du type, de la taille, de la localisation et de l'instant d'occurrence d'un défaut, il suit la détection de défauts et inclut l'isolation et l'identification.

**– Surveillance :** c'est une tâche continue, réalisée en temps réel, de détermination de l'état d'un système physique qui consiste en l'enregistrement des informations ainsi la reconnaissance et l'indication des anomalies du comportement.

**– Supervision :** c'est la surveillance d'un système physique et la prise de décisions appropriées en vue de maintenir son opération lors de l'apparition de défauts.

# **3.3 Procédure de détection et d'isolation des défauts :**

Comme elle est représentée par la figure 3.1, La procédure de détection et d'isolation des défauts passe par trois étapes essentielles :

**La détection :** C'est l'étape qui décide si le système est soumis à un défaut ou pas. Elle consiste dans la plupart des cas à générer le vecteur résidu, qui est nul en fonctionnement normal et est comparé en ligne aux signatures de pannes. La détection est réalisée en vérifiant le dépassement d'un seuil par les résidus.

**L'Isolation :** Cette étape permet de localiser le défaut et donc de déterminer quelle partie du système est affectée par l'anomalie. La détection de pannes est souvent suivie d'une procédure d'isolation de pannes, qui sert à distinguer (isoler) une panne particulière. Un seul résidu peut suffire pour détecter les pannes, cependant plusieurs résidus (ou un vecteur de résidus) sont souvent requis pour l'isolation de pannes.

**L'identification :** L'ampleur et le type des défauts sont estimés dans cette phase.

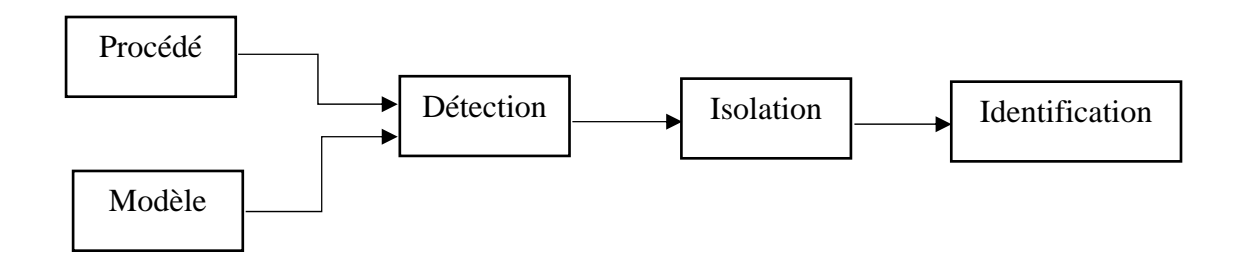

**Figure 3.1 :** Procédure de détection et d'isolation des défauts

#### **3.4 Modélisation des systèmes en présences de défauts :**

Dans les méthodes de diagnostic à base de modèles, notamment celles à base d'observateurs, il est nécessaire d'établir un modèle mettant en évidence les effets des défauts et des perturbations agissantes sur le système pour pouvoir différencier entre les défauts et surtout d'augmenter l'insensibilité des résidus vis-à-vis des perturbations. Comme le montre la figure 3.2 les défauts peuvent être répartis en trois classes.

**Défauts actionneurs :** modélisés en général comme des signaux additifs aux signaux d'entrée, ils agissent au niveau de la partie opérative et détériore ainsi le signal d'entrée du système.

**Défauts systèmes :** modélisés en général comme des dynamiques additionnelles avec une matrice de distribution, ils s'identifient par la modification des caractéristiques du système.

**Défaut capteur :** modélisés en général par des signaux additifs aux signaux de sortie, ils fournissent une mauvaise image de l'état physique du système.

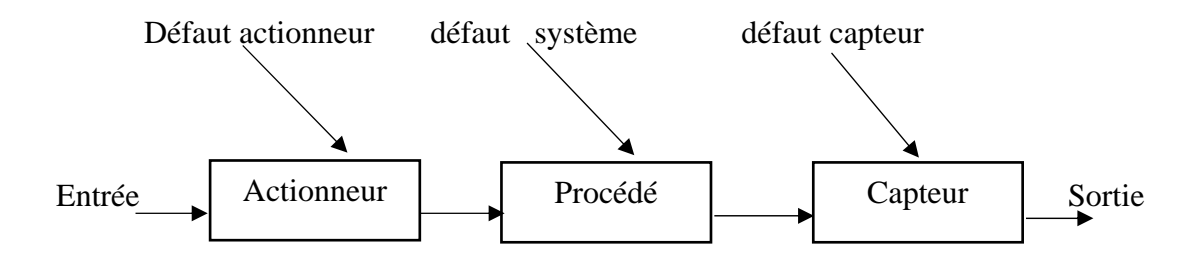

**Figure 3.2 :** Différents types de défauts agissants sur un système

**Type de défauts :** les défauts peuvent être différenciés selon leur forme et leur comportement dans le temps. En générale on distingue trois types :

**Défaut abrupt :** il est caractérisé par une discontinuité de l'évolution temporelle de la variable, il correspond à une panne brutale (disfonctionnement totale partiel d'un éliment).

**Défaut intermittent :** Ce défaut est un cas particulier de défaut abrupt avec la propriété particulière que le signal revient de façon aléatoire à sa valeur normale. Ce type de défauts caractérise les faux contacts.

**Défaut graduel :** Ce défaut a un comportement temporel lent ce qui le rend difficile à détecter, il caractérise un encrassement ou une usure d'une pièce.

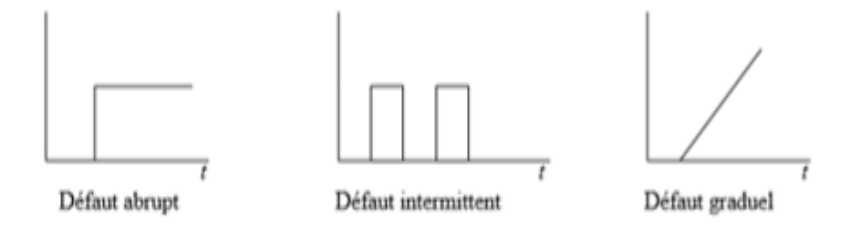

**Figure 3.3 :** Evolution temporelle des déférents types de défauts

# **3.5 Méthodes de diagnostic de défaut :**

Les nombreuses méthodes de diagnostic proposées peuvent être classées selon qu'elles sont basées ou non sur la connaissance du modèle mathématique du procédé.

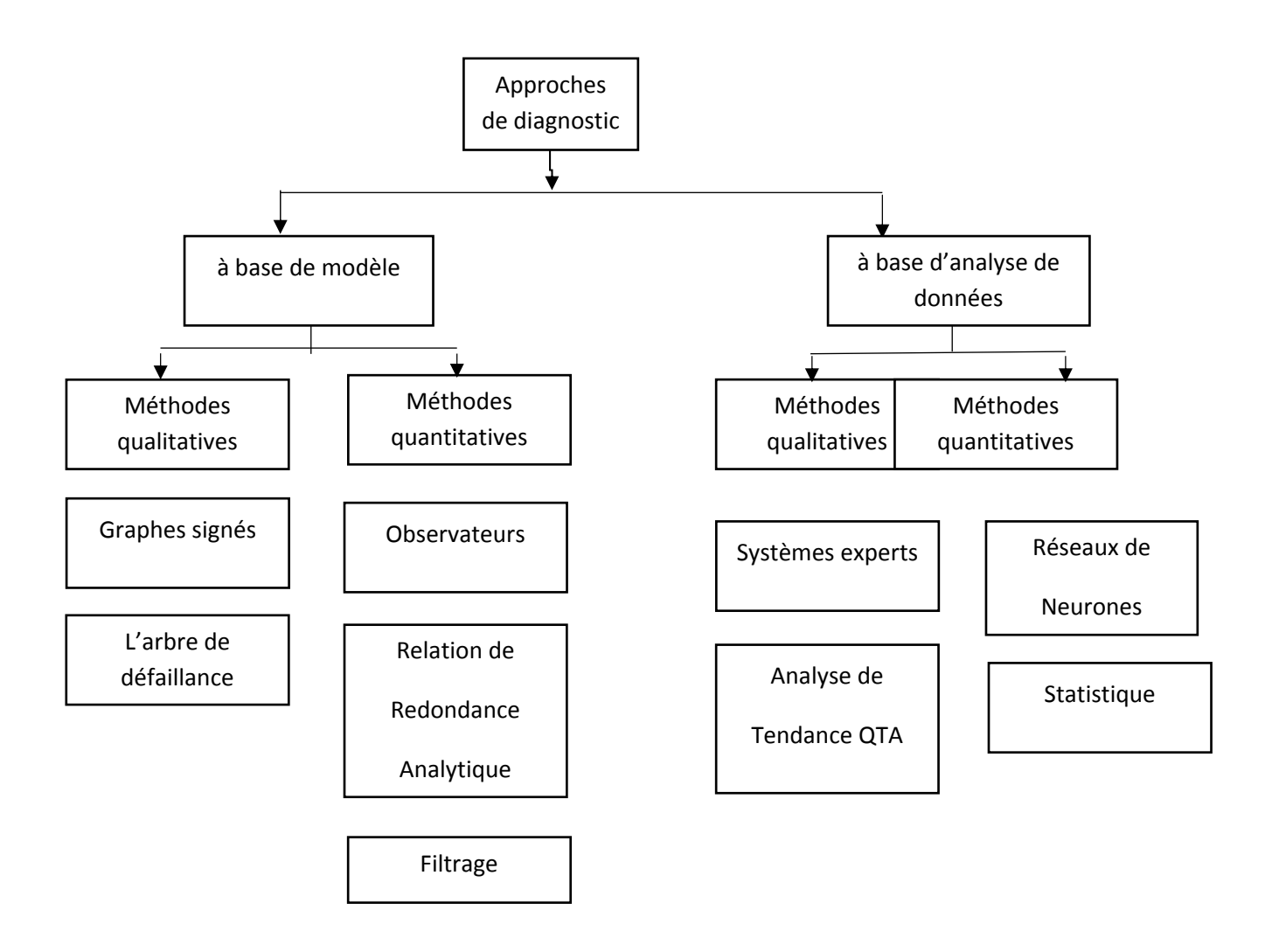

**Figure 3.4 :** Classification des méthodes de diagnostic

## **3.5.1 Diagnostique par traitement du signal :**

Le traitement et l'analyse d'un signal peuvent être parfois utiles dans le domaine de diagnostic, en effet, La mesure d'un signal indique des oscillations qui peuvent être harmoniques, de nature stochastique ou les deux simultanément. La variation de ces signaux peut être reliée aux défauts.

Ainsi, d'une manière générale, on peut déterminer les caractéristiques d'un signal relatif à un défaut en déterminant par exemple son amplitude. Il existe toutefois

d'autres possibilités qui consistent à déterminer les fonctions d'auto corrélation, les transformées de Fourier ou la densité spectrale.

#### **3.5.2 Méthodes de diagnostic à base de modèles qualitatifs :**

Les modèles qualitatifs permettent d'abstraire le comportement du procédé avec un certain degré d'abstraction à travers des modèles non plus mathématiques mais des modèles de type symbolique. Ces modèles décrivent d'une manière qualitative l'espace d'état continu du système. Contrairement aux modèles de type numérique, les modèles qualitatifs ne représentent pas la physique du système, mais ils le décrivent en terme de mode de fonctionnement.

#### **3.5.3 Méthodes de diagnostic à base de modèles quantitatifs :**

Ces méthodes reposent sur l'estimation de l'état, des paramètres ou de l'espace de parité en utilisant des modèles mathématiques du système décrivant le comportement du système. Si l'écart entre ces modèles et les variables du système dépasse un certain seuil, une défaillance est alors détectée. A ce moment, un résidu sera généré et comparé avec toutes les signatures des défauts connues, afin d'isoler et d'identifier la défaillance. Parmi les différentes méthodes de détection et de diagnostic utilisant des modèles mathématiques, nous trouvons principalement celles utilisant l'espace de parité, l'estimation paramétrique et celle à base d'observateurs.

#### **3.5.4 Méthodes de diagnostic à base de modèle** :

Le principe de ces méthodes consiste à comparer le comportement du système avec le comportement du modèle qualitatif et/ou quantitatif établi. Tout écart est alors synonyme d'une défaillance, comme indiqué dans le schéma de la figure 3.5 Il est nécessaire donc d'avoir des connaissances approfondies sur le procédé à diagnostiquer sous la forme d'un modèle représentatif, qui fournit des grandeurs caractéristiques du procédé qui seront constamment comparées aux grandeurs issues du procédé réel.

Selon le type du modèle (qualitatif et/ou quantitatif), on peut distinguer deux branches de méthodes : les méthodes quantitatives issues de la communauté FDI (FaultDetection and Isolation) et les méthodes qualitatives issues des communautés intelligence artificielle. La dissociation entre les méthodes qualitatives et les méthodes quantitatives n'implique pas que ces deux aspects sont disjoints. En réalité, ces deux types d'approche peuvent coexister au sein d'une même méthode de diagnostic.

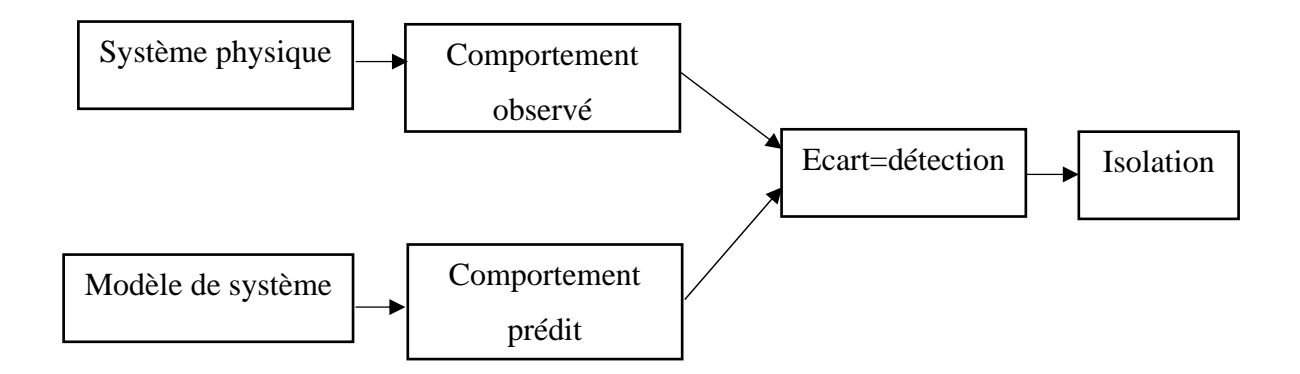

**Figure 3.5 :** Principe de diagnostic avec modèle

#### **3.5.4.1 Espace de parité :**

Cette méthode est utilisable à la fois dans le cas des systèmes déterministes et dans le cas des systèmes stochastiques. Elle s'appuie sur l'élaboration de signaux permettant de tester la cohérence des mesures par rapport à leurs valeurs calculées à l'aide d'un modèle (on parle aussi de consistance des mesures, de leur parité). D'un point de vue général, la méthode consiste à vérifier les relations algébriques entrées/sorties du modèle en utilisant les mesures réelles. Pour cela, les signaux recueillis sur le système sont injectés dans les relations entrées/sorties et les signaux ainsi créés sont utilisés comme résidus. La méthode a été développée au début pour le cas statique, puis elle été généralisée plus tard pour cas des systèmes dynamiques. Cette généralisation utilise la redondance temporelle, c'est à- dire des relations faisant intervenir les valeurs des sorties des capteurs et les entrées des actionneurs à différents instants. Enfin, la redondance fréquentielle est également utilisée.

#### **3.5.4.2 Méthodes d'estimation paramétrique :**

Quand la structure du modèle est connue la détection et la localisation des défauts peuvent être effectuées en utilisant des techniques d'identification. L'idée de base consiste à estimer les paramètres du système en temps réel et de les comparer aux paramètres non affectés par les défauts [17]. Pour cela on doit établir un modèle mathématique du système à diagnostiquer et décrire toutes les relations qui existe entre les constantes physiques et les paramètres du modèle, puis estimer les paramètres du système ainsi que ceux du modèle à partir des entrées et sorties du système. Le vecteur de résidus est obtenu en faisant la différence entre les grandeurs estimées et les valeurs nominales.

#### **3.5.4.3 Méthodes de diagnostic à base d'observateurs [18] :**

Cette approche s'appuie sur une bonne connaissance du modèle et de ses paramètres, et nécessite l'intégration des diverses relations qui, contrairement aux relations de parité, sont différentielles. Le diagnostic de défaut à base d'observateurs est basé sur le principe de génération de résidus en comparant les grandeurs disponibles du système réel aux grandeurs estimées (issues de l'observateur). L'état du système est reconstruit en se recalant à l'aide de certaines mesures, le gain de l'estimateur dépendant des objectifs et des performances désirées. Dans le cas des systèmes linéaires, la structure de base des reconstructeurs est toujours la même, un modèle parallèle corrigé à l'à l'aide de l'erreur d'estimation multipliée par un gain adéquat, mais dans le cas non linéaires le problème s'avère difficile.

En diagnostic, la construction d'observateur est beaucoup plus complexe que ce qu'il en est dans le cas de commande dans la mesure où les paramètres d'observateurs jouent un rôle aussi sur la manière dont les défauts vont affecter les résidus. En plus d'assurer la stabilité, ces paramètres doivent permettre de structurer les résidus afin de localiser les défauts. Cependant, pour ce type de stratégie, si une anomalie apparaît, elle affecte en général toutes les composantes du vecteur résidus ; de ce fait, le problème de localisation est plus complexe que ce qu'il en est dans le cadre de l'espace de parité. Pour résoudre ce problème, une solution consiste à construire des bancs d'observateurs où chacun d'entre eux surveille un défaut.

#### **3.6 Principe de génération de résidus à base d'observateurs :**

Le principe de génération de résidu à base d'observateur consiste à estimer une partie ou l'ensemble des grandeurs mesurables du système à surveiller. Le résidu est calculé alors en faisant la différence, éventuellement filtrée, entre les sorties réelles et celles estimées. L'observateur revient alors à un modèle parallèle au système avec une contre réaction qui pondère l'écart de sortie. Ce principe est illustré sur la figure 3.6 Cette approche offre des propriétés très intéressantes car elle donne lieu à des résidus très flexibles et la souplesse, dans le choix des paramètres, permet de s'affranchir de certaines entrées inconnues, améliorant ainsi les caractéristiques des résidus telles que leur robustesse vis à vis des perturbations et leur sensibilité aux défauts.

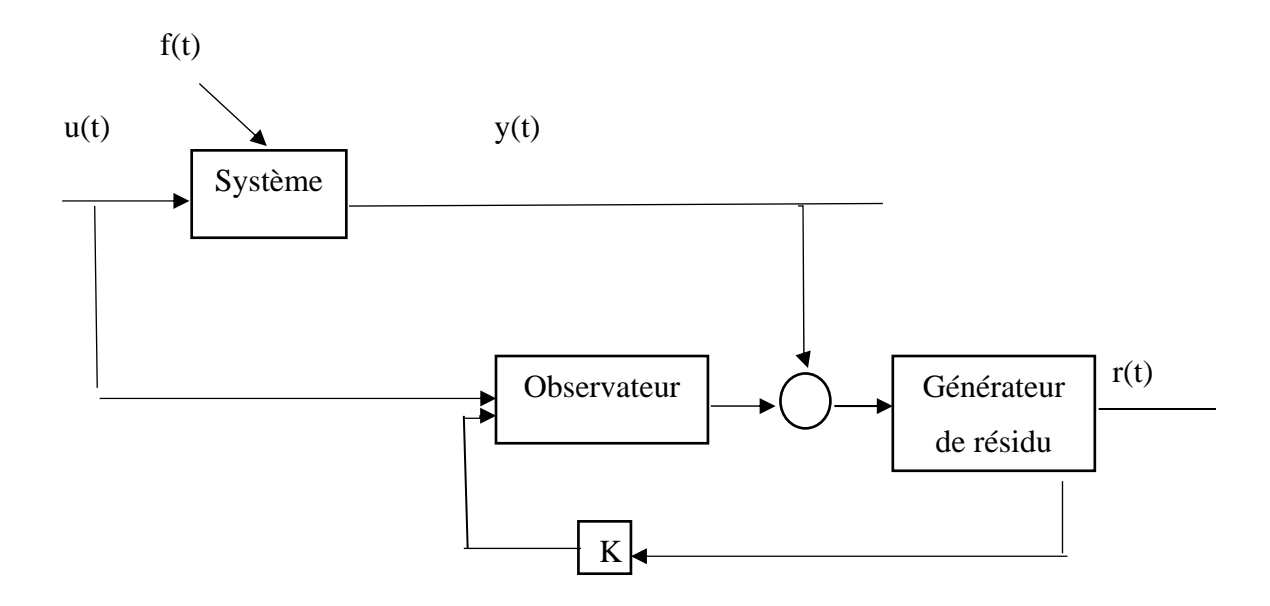

**Figure 3.6 :** Schéma de principe du diagnostic des défauts à base d'observateurs.

#### **3.7 Exemple d'application :**

Dans cette section nous allons appliquer la méthode de détection des défauts à base d'observateur de KALMAN.

La structure de la représentation d'état commune pour un système continu linéaire à coefficients constants est donnée par l'équation d'état suivante :

$$
\dot{x}(t) = A x(t) + B u(t)
$$

$$
y(t) = C x(t)
$$

-Nous ajoutons les matrices A, B, C et D comme suite :

$$
A = \begin{pmatrix} 1.1269 & -0.4940 & 0.1129 \\ 1.0000 & 0 & 0 \\ 0 & 1.0000 & 0 \end{pmatrix}
$$

$$
B = \begin{pmatrix} -0.3832 \\ 0.5919 \\ 0.5191 \end{pmatrix}
$$

$$
C = (1 \ 0 \ 0)
$$

$$
D = (0 \ 0)
$$

 $Tc=1$ .

-Après la spécification de modèle plante + bruit, la covariance du bruit du processus Q et de capteur R. En admettant que  $Q = R = 1$ .

-Nous appliquons le filtre de Kalman en parallèle avec le système, qui a la structure suivante :

$$
a = A
$$
  
\n
$$
b = (B B 0 * B )
$$
  
\n
$$
c = \begin{pmatrix} C \\ C \end{pmatrix}
$$
  
\n
$$
d = \begin{pmatrix} 0 & 0 & 0 \\ 0 & 0 & 1 \end{pmatrix}
$$

#### **Définition des signaux :**

- y : la vraie réponse de résidu
- ye : la réponse filtrée
- yv : la réponse mesurée
- resh : résidu sans faute
- resf : résidu défectueux
- menh : la valeur moyenne de r(t) sans faute
- menf : la valeur moyenne de r(t) cas défectueux
- stdh : : la valeur standard de r(t) sans faute
- stdf : la valeur standard de r(t) cas défectueux

- Après simulation à l'aide de MATLAB nous obtenons :

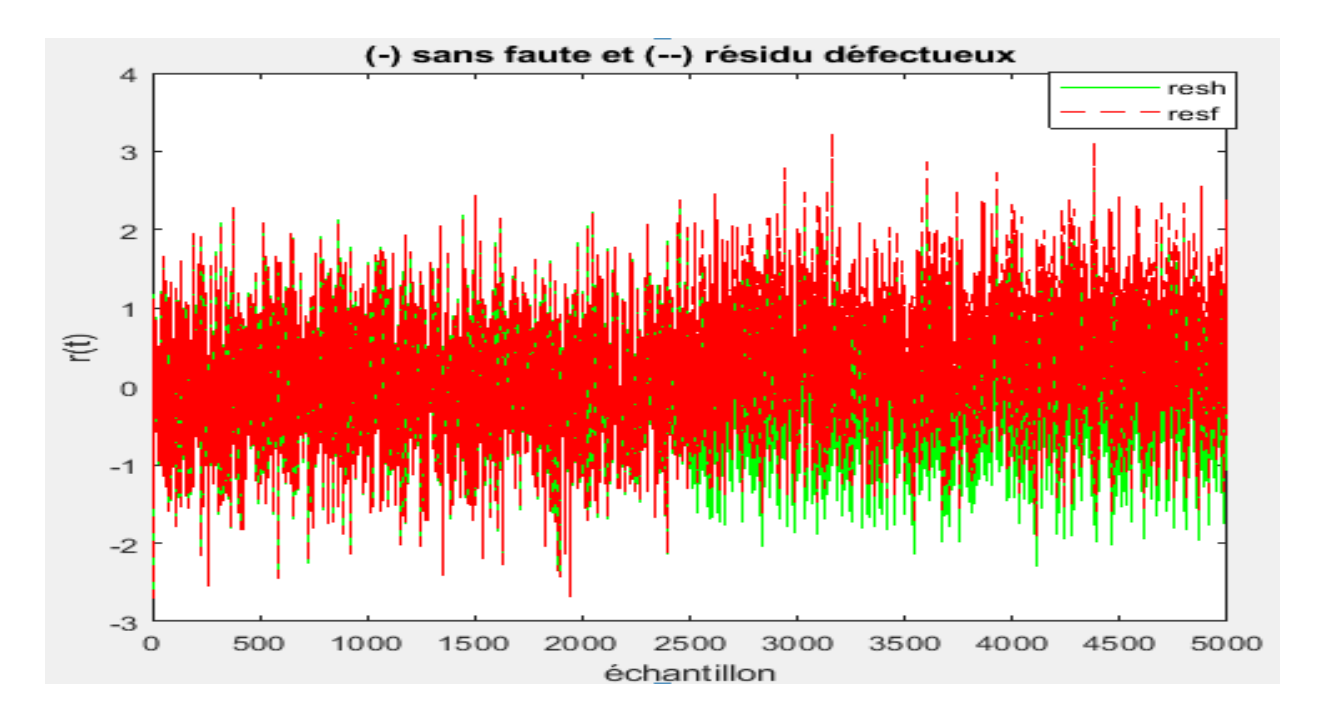

 **Figure 3.7 :** Réponse de résidu sans faute et avec faute

La figure 3.7 représente le résidu entre les 2 cas sans et avec faute : ne sont pas identique c'est à dire il y a une estimation d'erreur.

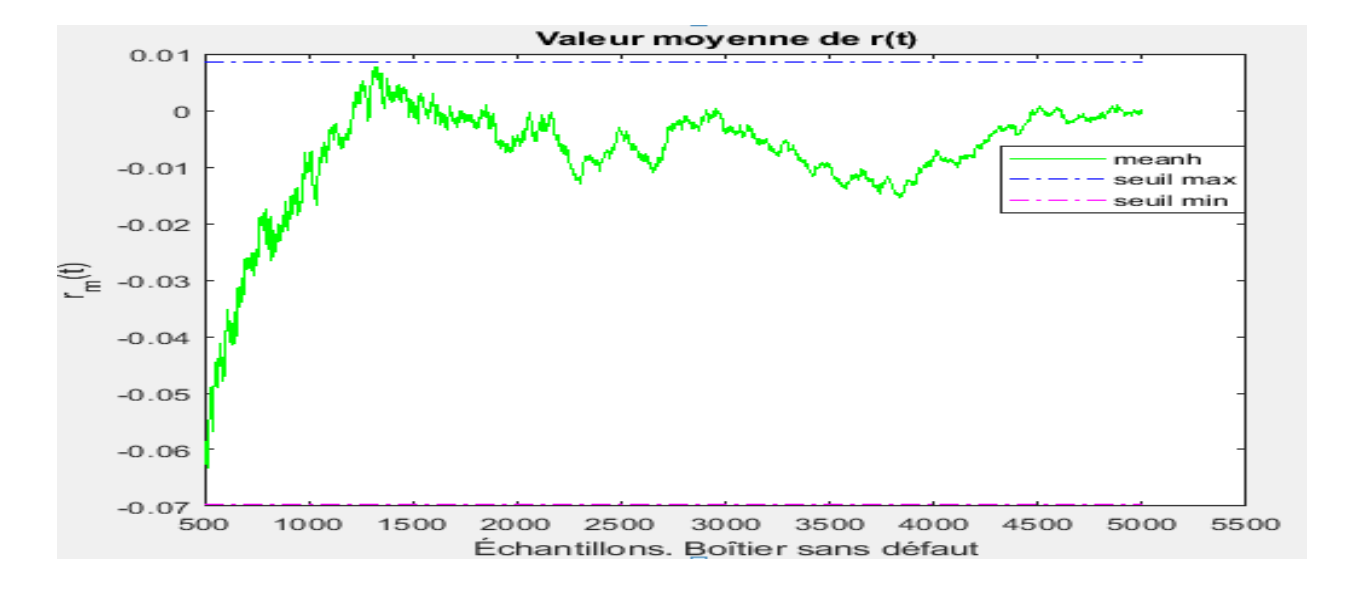

**Figure 3.8 :** Valeur moyenne de r(t) cas sans faute

Nous remarquons que la valeur moyenne de r(t) dans le cas sans faute ne dépasse pas le seuil et converge vers le 0.

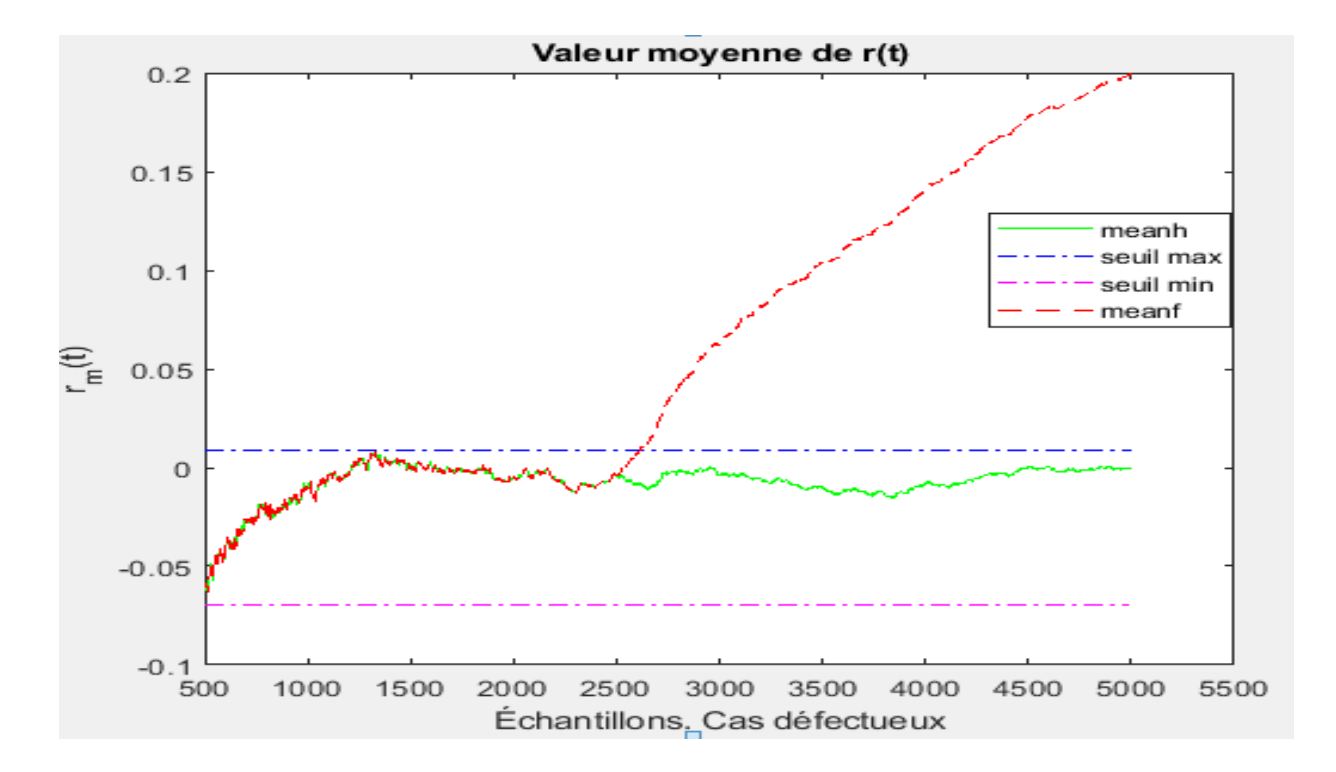

**Figure 3.9 :** Valeur moyenne de r(t) cas défectueux

D'après la figure nous constatons dans l'intervalle [500-2500] que la valeur moyenne de r(t) dans les 2 cas sont identique et converge vers le 0, et à 2500 échantillonnage r(t) dans le cas défectueux converge vers l'infini avec un dépassement de seuil maximum qui égale à 0.0086 c'est à dire nous avons bien détecté un défaut.

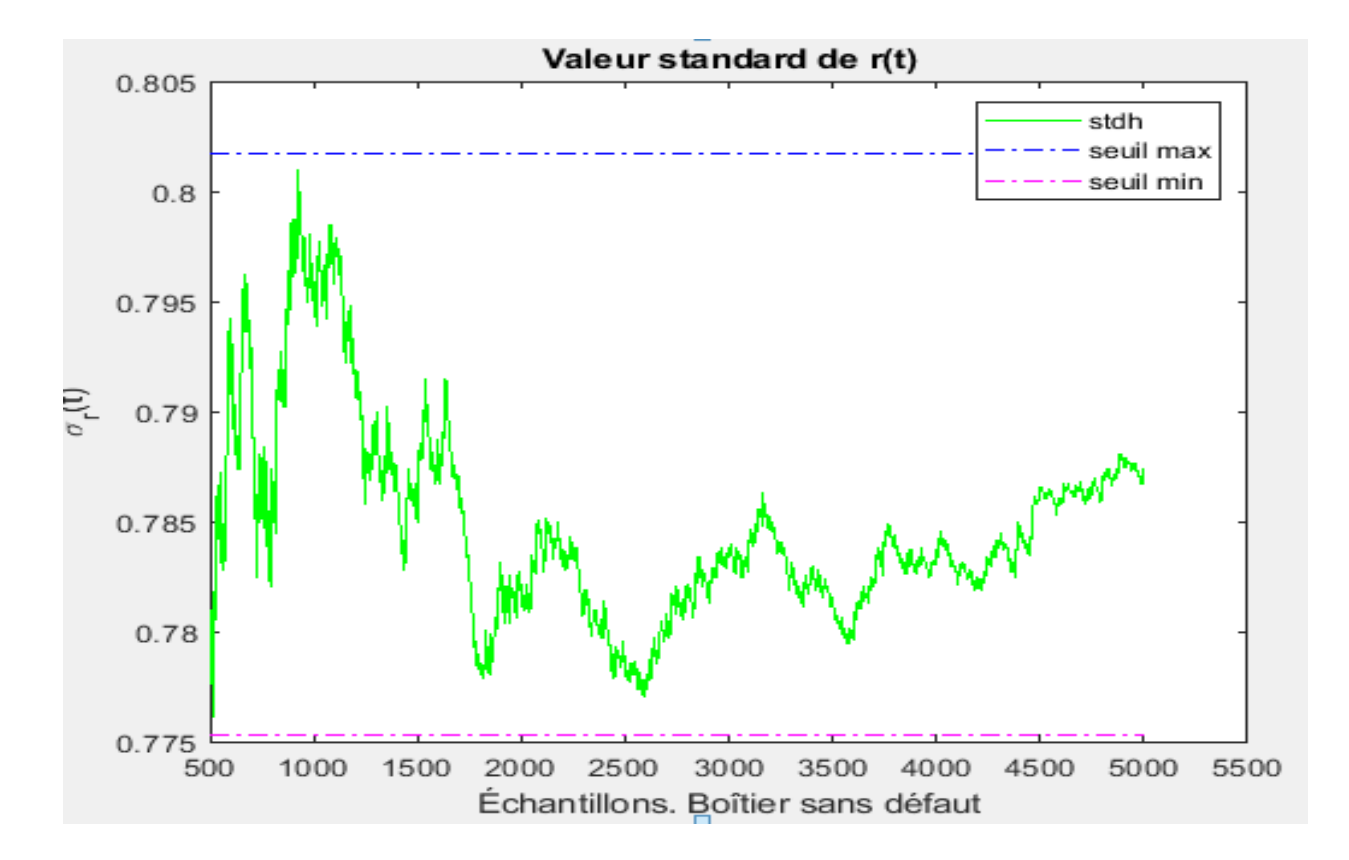

Figure 3.10 : Valeur standard de r(t) cas sans faute

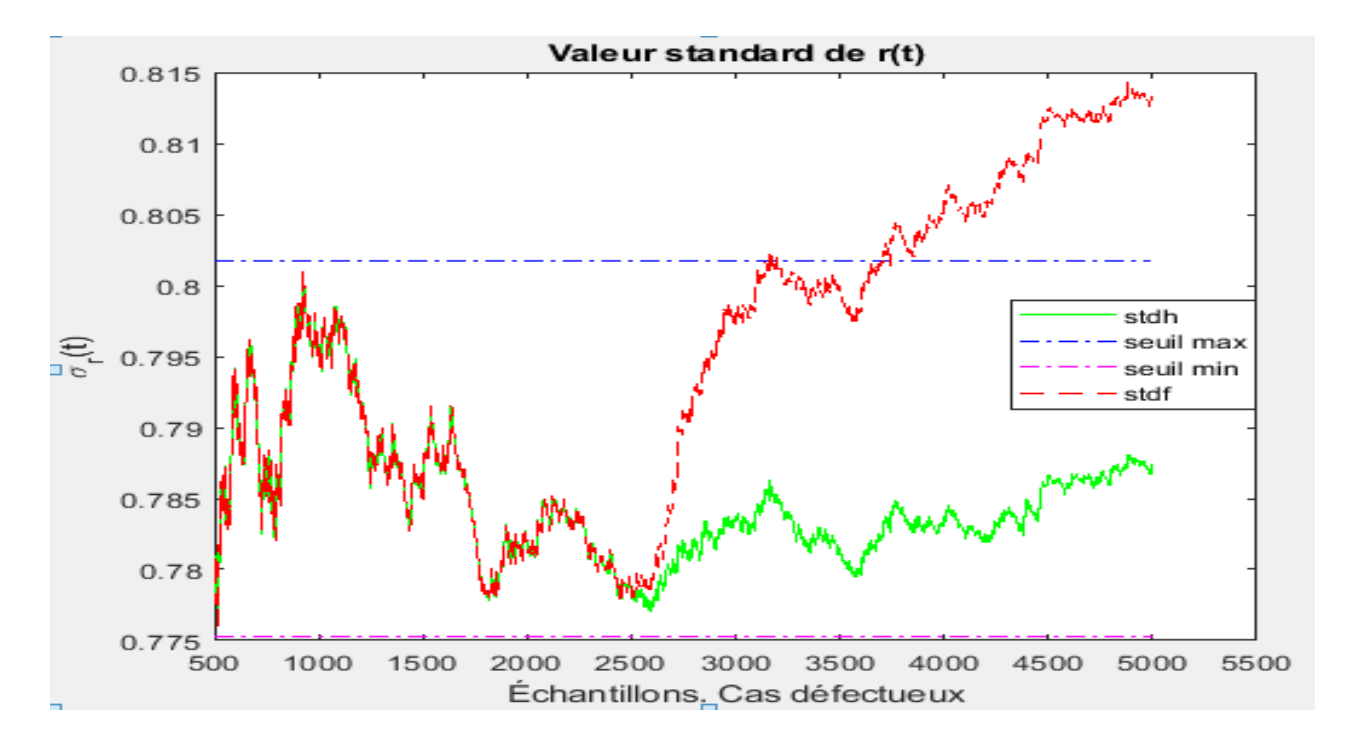

**Figure 3.11 :** Valeur standard de r(t) cas défectueux

D'après les 2 figure précédente nous remarquons un dépassement de seuil = 0.8017 de la valeur standard de résidu r(t) ce qui confirme une estimation de défaut par contre dans l'absence de faut le résidu est stable et ne dépasse pas le seuil.

#### **Commentaire :**

A travers ces figures nous constatons que les différents états sont reconstruits malgré la présence des perturbations. Cet observateur de KALMAN est donc robuste aux perturbations et aux incertitudes paramétriques.

#### **3.8 Performance d'une procédure de diagnostic :**

L'étape de détection est très importante dans le processus de diagnostic des systèmes. Si cette étape n'est pas correctement réalisée, des défauts peuvent être mal ou pas

détectés ou que des fausses alarmes peuvent apparaître. L'efficacité de la détection passe aussi par sa robustesse face aux incertitudes du modèle.

Patton et al [19] donnent un cadre pour les performances d'un système de détection dans lequel ils définissent certaines qualités comme la rapidité de détection, la minimisation des fausses alarmes et la minimisation des mauvaises détections.

Ainsi les performances attendues d'une procédure de détection et d'isolation de défauts reposent sur la définition de critères qualitatifs de la méthode de diagnostic, se décomposant en critères à minimiser tel que le retard à la détection et le taux de fausse alarme et de mauvaise détection et en critères à maximiser tel que la sensibilité à des défauts de faible amplitude et l'insensibilité aux bruits et aux perturbations mais aussi aux incertitude sur les paramètres du modèle.

## **3.9 Conclusion :**

Dans ce chapitre nous avons établi d'une manière globale un état d'art sur le diagnostic de défauts en présentant les principales méthodes de diagnostic. Les méthodes FDI à base d'observateurs nécessitent de faire un bon choix d'observateurs et de structures de génération résidus à utiliser. Ces choix dépendent à la fois de la nature du système à diagnostiquer (linéaires ou non linéaires) et de type de défauts.

# **Conclusion générale :**

La sécurité des systèmes est aujourd'hui une préoccupation primordiale, qu'il s'agisse de systèmes technologiques : automobile, avion, etc…, ou de systèmes liés à l'environnement : station d'épuration, réseau de distribution d'eau potable, etc…. Pour garantir la sécurité d'un processus et de son environnement, il faut connaître à chaque instant et le plus finement possible son état de fonctionnement. En particulier, nous devons être capables de dire si le fonctionnement est normal ou si un dysfonctionnement est apparu. Dans ce cas, il est intéressant de connaître la nature de ce dysfonctionnement, qui peut être une panne d'actionneur ou de capteur, un défaut de transmission d'information, un pic de pollution, …etc. C'est l'objectif du diagnostic.

Dans ce mémoire, nous avons étudié les observateurs de Luenberger et Kalman et abordé le problème d'estimation d'état des systèmes linéaires et leurs applications pour le diagnostic de défauts.

Les résultats de simulation de l'application de cette méthode sur un système linéaire ont montré qu'elle permet une bonne détection de défauts et cela, pour différents types de défauts. Ces résultats obtenus montrent aussi que les méthodes de diagnostic à base d'observateurs sont très encourageantes, principalement en présence de bruits. L'observateur de KALMAN est devenu l'un des moyens les plus utilisés dans le domaine de la détection de défauts grâce à une bonne robustesse vis-à-vis des incertitudes, des bruits et des perturbations en plus d'une détection rapide des défauts et la génération de plusieurs résidus.

Ce travail peut être développé pour le cas des systèmes de nature non linéaire.

# *Références bibliographiques*

[1] PATTON.R et P.M. Frank an CLARK.R : Fault diagnosis in dynamic systems. Theory and application. Prentice Hall inc., 1989.

[2] LUENBERGER.D.G. An introduction to observers. IEEE Transactions on Automatic Control, Vol 16, pp 596-602,1971

[3] KALMAN.R.E. A new approach to linear filtering. Transactions of the ASME Journal of Basic Engineering, Vol 82, pp 35–45, 1960.

[4] Briki.b et Senouci.A, Diagnostic De Défaut Par Un Observateur Non Linéaire, 2018, p9-11.

[5] BENMOUSSA.S, « Introduction à la conception d'un système de diagnostic : méthodes à base de modèle », Université Badji Mokhtar Annaba, octobre 2016.

[6] Kendouci.Kh, Analyse et commande des systèmes linéaires continus dans l'espace d'état, 2000, p57.

[7] Bouchaib.H et Hacene chaouch.H, Estimation de la vitesse d'un moteur à courant continu par observateur de luenberger, 2017.

[8] Jutten.C. Filtrage linéaire optimal. Cours de cinquième année du département 3i Options Image et Signaux et Automatique. Université Joseph Fourier-Polytech' Grenoble.Frane 2010.

[9] Hilairet.M. Application des outils du traitement du signal à la commande des Machines tournantes. Thèse de Doctorat. Université de Nantes. France 2001.

[10] Transaction of the ASME- Journal of Basic Engineering, 82 (series D): 35-45.

[11] Harkat.S Application du Filtre de Kalman sur la variabilité pluviométrique dans le bassin versant de Chellif » Algerie,Université de Chlef,2016,188pp

[12] Kalman.R.E. (1960). A New Approach to linear Filtering and Prediction Problems.

[13] Dennis Wackerly, William Mendenhall et Richard.L. Schaeffer, Mathematical Statistics with applications, Brooks Cole, 2008, 7e éd., 922 p.

[14] Hashida.Y ADCS Design For Future UoSAT Standard Platform, Surrey Space,Centre,Guilford,UK , August,2004.

[15] CHOU.H.Y. Fault Diagnosis of the Heat Exchanger system using Unknown Input observer.

 [16] ZETAO.L Contrebutions à l'élaboration d'algorithme d'isolation et d'identification de défaut dans un système non linéaire. Thèse, Institut national des sciences appliquées de Toulouse, 2006.

 [17] BACHIR.S. Contribution au diagnostic de la machine asynchrone par estimation paramétrique. Thèse, Université de Poitiers, 2002.

[18] LOOTSMA.T.F Observer-based Fault Detection and Isolation for Nonlinear systems. Thèse, Department of Control Engineering, Université Aalborg, Denmark, 2001.

[19] PATTAN.R.J. Fault Detection and Diagnosis in Aerospace Systems using Analytical Redundancy, Computing and Control Engineering Journal, Vol.2, pp127- 136, 1991.